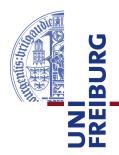

#### **Technische Fakultät**

Albert-Ludwigs-Universität, Freiburg

Lehrstuhl für Kommunikationsysteme Prof. Dr. Gerhard Schneider

Master thesis

## Mobile Assisted GPS Localization in GSM Networks

August 3, 2012

Supervised by M.Sc. Konrad Meier M.Sc. Dennis Wehrle

First Examiner Prof. Dr. Gerhard Schneider

Second Examiner

Prof. Dr. Christian Schindelhauer

Refik Hadžialić

## Erklärung

Hiermit erkläre ich, dass ich diese Abschlussarbeit selbständig verfasst habe, keine anderen als die angegebenen Quellen/Hilfsmittel verwendet habe und alle Stellen, die wörtlich oder sinngemäß aus veröffentlichten Schriften entnommen wurden, als solche kenntlich gemacht habe. Darüber hinaus erkläre ich, dass diese Abschlussarbeit nicht, auch nicht auszugsweise, bereits für eine andere Prüfung angefertigt wurde.

Ort, Datum (Place, Date)

Unterschrift (Signature)

## **Acknowledgment**

I would like to thank my supervisors Konrad Meier and Dennis Wehrle for their help and encouraging talks during the thesis. Beside the help from the supervisors I would like to thank my family and friends who supported me through my master studies, and the entire Communication systems department for their support, free coffee and to Prof. Dr. Gerhard Schneider for making all the required hardware available. I would like to thank Prof. Dr. Christian Schindelhauer for writing the recommendation letter so that DAAD could extend my scholarship and stay in Freiburg. I would like to thank my friend Mirza Hamza from the Telecommunication department at the Faculty of Electrical Engineering in Sarajevo for proofreading the AGPS chapter. I would like to thank Sebastian Schmelzer for his LaTeX tips, Michael Neves Pereira and Jonathan Bauer for borrowing me their cell phones to test my localization system with as well as Johan Latocha for patiently explaining me words I did not understand in the German language and for showing me Inkscape. I would like to thank Richard Zahoransky for the helping discussions about various GSM topics. Thank go to Holger Hans Peter Freyther as well, who gave me a hint where to modify OpenBSC to make an independent data channel interface with a cell phone. Things which have not been done before are intellectually seductive in some way and it kept me motivated and working during the tough periods.

## **Abstract**

# **Contents**

| 1. | Intro | oduction                                             | 1  |
|----|-------|------------------------------------------------------|----|
|    | 1.1.  | Motivation                                           | 1  |
|    | 1.2.  | Positioning techniques                               | 3  |
|    |       | 1.2.1. Cell-ID                                       | 3  |
|    |       | 1.2.2. Received Signal Strength                      | 5  |
|    |       | 1.2.3. E-OTD and UL-TDOA                             | 5  |
|    |       | 1.2.4. Assisted-GPS                                  | 7  |
|    |       | 1.2.5. Other techniques                              | 8  |
|    | 1.3.  | Goals of the thesis                                  | 11 |
| 2. | GPS   | S & Assisted-GPS                                     | 13 |
|    | 2.1.  | GPS data and signal modulation                       | 15 |
|    | 2.2.  | GPS signal acquisition and demodulation              | 19 |
|    |       | 2.2.1. Carrier wave demodulation                     | 20 |
|    |       | 2.2.2. C/A wave demodulation                         | 23 |
|    |       | 2.2.3. Implementation of the 2D search space problem | 25 |
|    | 2.3.  | Distance and position estimation                     | 29 |
|    | 2.4.  | Assisted GPS in Wireless networks                    | 35 |
|    | 2.5.  | Error estimation                                     | 36 |
| 3. | GSN   | Λ                                                    | 37 |
| 4. | Rad   | io Resource Location Protocol                        | 39 |
|    | 4.1.  | RRLP Request                                         | 40 |
|    | 4.2.  | RRLP Assistance data                                 | 47 |
|    | 4.3.  | RRLP Response                                        | 55 |
| 5. | Impl  | lementation                                          | 57 |
| 6. | Hard  | dware                                                | 59 |
|    |       | GSM BTS - nanoBTS                                    | 59 |
|    | 6.2.  |                                                      | 63 |
|    | 6.3   | Cable configuration                                  | 64 |

## **CONTENTS**

| 7.  | Tes   | ting   |                                                            | 65 |
|-----|-------|--------|------------------------------------------------------------|----|
| 8.  | Sun   | nmary  |                                                            | 67 |
| Ар  | pend  | dix    |                                                            | 71 |
|     | Α.    | Instal | lation and configuration guide                             | 71 |
|     |       | A.1.   | Installation of OpenBSC                                    | 71 |
|     |       | A.2.   | Configuring nanoBTS for OpenBSC                            | 73 |
|     |       | A.3.   | Installation and configuration of GNSS assistance software | 75 |
|     | В.    | Sourc  | ecode                                                      | 80 |
|     | С.    | GPS    | Constants and equations                                    | 81 |
| Bil | oliog | raphy  |                                                            | 83 |

# **List of Tables**

| 1.1. | Overview of the localization techniques                                  | LO |
|------|--------------------------------------------------------------------------|----|
| 4.1. | GPS UTC Model content                                                    | 51 |
| 4.2. | Navigation message (ephemeris) content                                   | 52 |
| 4.3. | Almanac message content                                                  | 53 |
| 4.4. | GPS Ionosphere Model content                                             | 53 |
| 6.1. | Indicator LED status on the nanoBTS                                      | 32 |
| A.3. | 1Example uncertainties (latitude and longitude) for various integer val- |    |
|      | ues of $K$                                                               | 77 |
| A.3. | 2Example uncertainties (altitude) for various integer values of $K$      | 78 |

# **List of Figures**

| 1.1. | Cell-ID position estimation technique where a mobile user can be connected to only one BTS.                                                                                                    | $_4$ |
|------|----------------------------------------------------------------------------------------------------|------|
| 1.2. | Basic idea of the RSS estimation technique. One rectangle location is represented by two RSS measurements for two BTS, blue is BTS1 and red is BTS2                                                                                                    | 5    |
| 1.3. | Basic idea of the E-OTD positioning technique. Current time information are transmitted from 3 different BTS's at the same time. Then the MS observes the difference of time when the information arrive and using trilateration technique calculates the relative position of the MS. | 6    |
| 1.4. | Basic idea of the Angle of Arrival positioning technique. The angle of the reception signal on the BTS antenna is measured. By knowing at least two angles on two BTS's, it is possible to interpolate the                                                                             | Ü    |
|      | intersection point where the MS is located                                                                                                    | 8    |
| 1.5. | Wireless Access Point tagging. The MS could be located anywhere where all three access points are visible, this area has a wavy back-                                                                                                    | 0    |
|      | ground and is between access points 1, 2 and 4                                                                                                    | 9    |
| 2.1. | GPS Simple working principle, a) example in 3D space with spheres b) example in 2D space with circles                                                                                                    | 13   |
| 2.2. | One frame of 1500 bits on L1 frequency carrier                                                                                                    | 15   |
| 2.3. | Subframes always start with telemetry and handover words                                                                                                    | 16   |
| 2.4. | BPSK Modulation - First signal is the carrier wave, and it is multiplied (mixed) with the second signal, which are the data to be transmitted. The resulting signal at the output of the satellite antenna is the third one                                                            | 17   |
| 2.5. | Modulation of the GPS signal L1                                                                                                    | 18   |
| 2.6. | Two equivalent carrier waves with the same frequency but different phase shift                                                                                                    | 21   |
| 2.7. | Demodulation of the L1 GPS signal                                                                                                    | 21   |

| 2.8.  | Effects of the low frequency term on the demodulated output $C/A$ wave on the GPS receiver (the explanations and figures are from top                 |                 |
|-------|----------------------------------------------------------------------------------------------------|-----------------|
|       | to bottom). If the synthesized frequency is correct, $f_1 = f_2$ , the low                                                                            |                 |
|       | frequency term becomes a DC term and does not modify the output                                                                                       |                 |
|       | $d_{C/A}$ wave (first figure). If the frequency matches but the phase not,                                                                            |                 |
|       | in this case the phase is shifted for $\pi$ , then $d_{C/A}$ is inverted (second figure). If the phase shifts with time, then the amplitude and phase | ~               |
|       | of $d_{C/A}$ will vary as well (third figure)                                                                                                    | 23              |
| 2.9.  | Comparison between the original C/A code generated on the GPS satellite with two synthesized PRN codes with a different phase shift                   |                 |
|       | on the receiver                                                                                                    | 24              |
|       | Cross-correlation on three different signals                                                                                                    | 25              |
| 2.11. | Segment of the frequency/code delay search space for a single GPS satellite                                                                           | 27              |
| 2.12. | The total search space                                                                                                    | 28              |
|       | Idea of the frequency searching algorithm                                                                                                    | 28              |
|       | Basic distance estimation principle for one satellite                                                                                                 | 29              |
| 2.15. | Estimating the distance by phase shift $\Delta t = t_2 - t_1 = \tau$<br>Taylor series approximation for a point $a = 0.5$ where $n$ is the Taylor     | 30              |
| 2.10. | polynomial degree                                                                                                    | 32              |
| 2 17  | Basic AGPS principle                                                                                                    | $\frac{32}{35}$ |
| 2.11. | Dasic Act 5 principle                                                                                                    | 0.              |
| 4.1.  | RRLP Request protocol. Assistance data can be sent before the request is made. If the assistance data are sent, their reception acknowl-              | 4.0             |
| 4.0   | edgement is sent as a response from the MS                                                                                                    | 40              |
| 4.2.  | An example RRLP request. Constructing a binary RRLP request in PER from ASN.1. Yellow zero bits are extension markers or spare bits.                  | 46              |
| 4.3.  | Reference location is a 14 octet stream built according to the given                                                                                  | 1               |
| 1.0.  | rule as specified in the standard [6] under section 7.3.6                                                                                             | 50              |
| 4.4.  | World Geodetic System 1984                                                                                                    | 50              |
| 1.1.  | The decide system 1901                                                                                                    |                 |
| 6.1.  | nanoBTS with its plastic cover. Image courtesy of ip.access ltd                                                                                       | 60              |
| 6.2.  | nanoBTS with two external antennas and five connection ports                                                                                          | 6.              |
| 6.3.  | Navilock NL-402U, opened up with the antenna and USB cable                                                                                            | 63              |
| 6.4.  | Cable connections, showing interconnection diagram                                                                                                    | 64              |

## 1. Introduction

## 1.1. Motivation

Recent developments in the field of physics, chemistry and electronics have led to cheap and compact size manufacturing of diverse single chip integrated solutions. As a consequence of the rapid development it became possible to integrate a GPS receiver into almost every cell phone without drastically increasing the price, physical size or weight of the cell phone. An example of this would be the GPS receiver chip inside the Apple iPhone 3GS, the cost was estimated to be around \$2.25 USD [9]. It is important to note, the number of wireless connections has increased as well, in 2011 there were 6 billion mobile connections worldwide [29]. In the following European countries, Germany, France, Spain, Italy and UK, 44% of all GSM users own a smart phone, whereas in the US and Canada this number is slightly higher, 46% [21]. By the statistics of the Blur group 47% of all the cell phones on the world will be smart phones by 2015 [11].

An emerging new market of location based services (LBS) have grown out of it and since then changes the telecommunication and marketing industry with fast pace. In 2009, 63 million users used some of the LBS on their cell phones, this number is expected to grow in 2012 to 468 million users worldwide [11]. As social networks grow like Facebook, Twitter or Foursquare (a location based social network), it has become a trend for the users to share their location with their friends [11]. It has been reported that LBS represent a bonanza opportunity for new startup companies and Global Industry Analysts project by 2015 a global market worth of \$21 USD billion (≈ €17.142 billion) [48]. New ideas and algorithms for tracking, navigation solutions, safety, security, local business search and payments will emerge from it as well as the new market that will emerge from the results of data mining user's movement [48]. LBS have been used for tracking people with dementia, Alzheimer's disease, as reported in a study performed by the University of Siegen [50]. The Enhanced 911 (E911), an emergency service in the US for linking emergency callers with appropriate public service (police, firefighters and emergency room), regulated with the US Federal Communication Commission (FCC) a standard for all telecommunication providers to have capabilities of localizing their users within a defined range

[61]. Similar standards exist for Europe's E112 service as well [43]. Next generation networks, long term evolution (LTE) 4G networks, have been designed from the start to have LBS capabilities integrated in the system and even a better LBS performance as well as accuracy compared to GSM networks [58]. In the introductory chapter, some of the most known positioning techniques in wireless networks will be presented and analysed, Cell-ID, time of arrival, angle of arrival and GPS positioning. Then the author will proceed and describe the goals of his thesis.

## 1.2. Positioning techniques

In this section related technologies for estimating the position of a mobile user will be presented and their working principle. When the GSM network was designed, its primary goal was to enable wireless full duplex telephony service [33]. Over the past decade the GSM and its follower networks became more popular and mature compared to the initial GSM standard so the demands grew for different services. One of the demands, was the demand from emergency services to localize mobile user in emergency situations like snow avalanches or other not typical daily emergency situations [43]. This demand led to the devolopment of different approaches that differ in complexity and in the degree of accuracy of position fixes. However, the user positioning was limited by using existing technology standards without making extremely expensive cost modifications to the existing network infrastructures. With regards to costs and existing infrastructure, different ideas have been developed to localize mobile users. They will be presented in the following sections but before the details are revealed it is important to distinguish three different approaches to positioning mobile user's, handset, network and hybrid-based approach. The handset based techniques are based on one fact, the handset itself tries to estimate its position using the available information on its own. In the network based approach the network makes all the required measurements and the handset itself is passive. The last approach, hybrid based, uses resources from the handset and network together, both are active participants in the position estimation process. In the further text with mobile station the target user one wants to locate is ment. A few different methods, varying by their complexity and precision, will be presented. First simple and then more advanced techniques will be presented in their order.

#### 1.2.1. Cell-ID

Cell-identification method is the simplest known GSM ranging method [45, Chapter 8]. By knowing the geographical location of the base transceiver station (BTS) one can roughly estimate the position of the mobile station (MS) [25, Chapter 4]. It is important to build maps where the BTS signal can be received and where the border handover points are located. Handover is the process of switching from one BTS to another where the signal reception strength is higher than on the currently connected BTS. The basic principle is shown in figure 1.1. The BTS are divided into geographical regions<sup>1</sup> by their signal coverage. The MS is in the region of the currently connected BTS and it could be at any point inside of the hexagon. Every

<sup>&</sup>lt;sup>1</sup>Usually they are represented as hexagons but it could take any other geometric shape!

BTS has a unique identifier code name and hence can be distinguished from other BTS's.

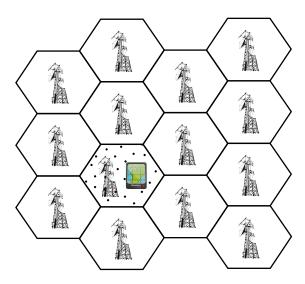

Figure 1.1.: Cell-ID position estimation technique where a mobile user can be connected to only one BTS.

Using this method even higher accuracies can be achieved than the known shape of signal reception [45, Chapter 8]. Basically, provided that the timing advance (TA) value is known. The TA is the rough prediction of the round trip time (RTT), time required for a data packet to be received and acknowleded by the MS. Using this measure a rough circle can be made between the BTS and the bordering points of the Cell-ID region since TA multiplied with speed of light produces the radius distance of the circle. To obtain the TA value a connection between the MS and the BTS has to exist or a silent call can be made where the GSM subscriber does not even notice that he/she is being called since there is no ringing or any other sign that an idle connection is being performed on the MS [3, Chapter 4]. If there are more antennas than one, then it can be even further specified where the MS is positioned. This can be still inaccurate because of the multipath signal reflections. In urban environments it is usually the case that there is no optical line of sight between the BTS and MS, so while the signal propagates from the BTS to the MS and vice versa it may get reflected from multiple buildings or other objects which add extra propagation time (extra range to the distance). The accuracy of this method is typically in a range of 200 m [66]. This method can be seen both as a handset and network based position estimation technique, due to the fact that the user may run his/her own application on the cell phone or it can be applied by the network operator himself. This estimation technique does not require the MS to be a smart phone, it works with any type of cell phone.

#### 1.2.2. Received Signal Strength

The Received Signal Strength (RSS) position estimation technique, as the name states, uses the signal strength measurement reports to localize the MS. RSS measurement reports in GSM networks are transmitted from the MS to the BTS and they are used to determine if the handover process should be triggered or not [65].

| BTS 1 Received Signal Strength |    |    |    | gth | BTS 2 Received Signal Strength |    |    |    |  |
|--------------------------------|----|----|----|-----|--------------------------------|----|----|----|--|
|                                | 98 | 70 | 91 | 80  | 81                             | 91 | 70 | 98 |  |
|                                | 92 | 74 | 88 | 76  | 79                             | 88 | 74 | 92 |  |
|                                | 54 | 36 | 64 | 45  | 50                             | 64 | 36 | 54 |  |
|                                | 32 | 20 | 28 | 21  | 28                             | 28 | 20 | 32 |  |

Figure 1.2.: Basic idea of the RSS estimation technique. One rectangle location is represented by two RSS measurements for two BTS, blue is BTS1 and red is BTS2.

This method requires mapping the location blocks with RSS of the covered areas before it can be used [65]. The basic idea can be seen in figure 1.2, where one location region is represented by two differently colored (blue and red) RSS measurements inside of one rectangle. By knowing pre advance the RSS one can estimate the probability that the MS is located in the black rectangle. Since it is difficult to measure the RSS at every point, the map is interpolated with RSS using the Voronoin interpolation to calculate the expected RSS at places were the measurement have not been conducted [65]. In the next step the probability distribution, the Bayes Theorem, is utilised to estimate the location of the MS by computing probabilities for all the points in the map. The precision of this method is limited to the amount of BTS in range and the manufacturer design of the RF front end in the cell phone. However, this method can be applied on any cell phone and does not require a smart phone. It is a network based estimation technique.

#### 1.2.3. E-OTD and UL-TDOA

E-OTD and UL-TDOA are two similarly working positioning techniques, both use the time difference of signal arrival and for this reason have been grouped as one. E-OTD stands for Enhanced Observed Time Difference. This technique requires the GSM

6 1. Introduction

network to be clock synchronized. The clock synchronization of the GSM network can be achieved with a location measurement unit (LMU) [23]. LMU's provide the precise time to the BTS's by having an atomic clock synchronized with the BTS on a seperate location from the BTS or by providing a special GPS device at the BTS location that can provide precise time [23]. The clock synchronization of the MS and the BTS is required becase the E-OTD technique takes advantage of measuring signal propagation time. A data signal with current time information is transmitted from three or more spatially distinct BTS's at the same time and then propagation time is measured on the MS (all these BTS's must be detecable by the MS itself) [49]. Once the difference in time is known between the time point when the signal was transmitted and when it was received, it is easy to estimate the relative position to the BTS's with hyperbolic trilateration [49] [3, Chapter 4]. In order to estimate the absolute position, it is required to know the absolute location of the BTS's. The basic idea can be seen in figure 1.3. E-OTD requires the cell phone to be equiped

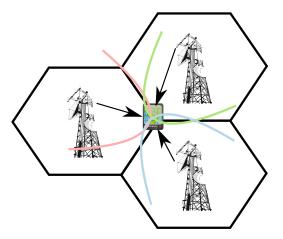

Figure 1.3.: Basic idea of the E-OTD positioning technique. Current time information are transmitted from 3 different BTS's at the same time. Then the MS observes the difference of time when the information arrive and using trilateration technique calculates the relative position of the MS.

with the firmware software to perform the measurements but does not require new or external hardware. The accuracy of this method lies in the range between 50-200 m, depending on the location of the MS [47]. This method is not resistant to the multipath signal reflection problem. E-OTD is a handset based position estimation technique.

UL-TDOA (Up-Link Time Difference of Arrival) is a similar localization technique as E-OTD [47]. The basic difference between UL-TDOA and E-OTD is that the signal propagation time is observed on the BTS's and not on the MS itself. To

estimate the position of the MS, the BTS responsible for the MS forces the MS to request for a handover to neighboring two or more BTS's. The MS sends a handover burst signal and the neighboring BTS measure the waiting time between the handover request signal itself and the transmitted burst from the MS. Using the observed time difference, the BTS's can compute the location of the MS. It is important to note, this position estimation technique takes place while there is an active call on the MS or the BTS makes a silent call to the MS where the mobile user is not aware of being tracked [47]. This technique is slightly less accure than E-OTD, the accuracy lies between 50-300 m [49]. Both of these techniques are challenged by the nature of the GSM network due to its unsynchronized operation. One microsecond error will produce an error of around 300 m. The advantage of UL-TDOA over E-OTD lies in the fact that no extra software modifications have to be made on the cell phone and this technique works on every cell phone. UL-TDOA is a network based position estimation technique.

#### 1.2.4. Assisted-GPS

Another positioning technique named Assisted-GPS (AGPS) is recently gaining on popularity because of the great number of smart phones with an embedded AGPS receiver and the introduction. of 3G/4G networks. These networks are clock synchronized since high-bandwidth wireless services require synchronous working operation [18] [54]. AGPS receivers can decrease the waiting time required to estimate the position if the "exact" time is known [16, Chapter 4]. It works by exploiting the existing navigation satellite network. In the case when mobile users are in urban environments, the GPS satellite signals are blocked by the buildings. Further analyses showed that the received signals, at the cell phone arrive with errors because of multiple propagation reflection and are mostly hard distinguishable from noise [16, Chapter 2]. The power of received signals on a GPS receiver is in the range of 100 attowatts<sup>2</sup> when the GPS receiver is outdoors on open sky, the signal strength becomes even smaller by a factor of 10-1000 if the user is between tall buildings or indoors [16, Chapter 2]. All these given factors affect the acquisition of GPS signals and make the correct reception of GPS signals unrealisable and impractical. Instead of searching manually for the GPS satellites and waiting for the orbiting parameters to arrive from the satellites, which are required to estimate the position, information about the orbiting GPS satellites are transmitted over an existing GSM network infrastructure. This provides the AGPS receiver additional data to track weak signals. The theoretical foundation of how GPS and AGPS receivers estimate the position

 $<sup>^{2}1</sup>$  attowatt =  $10^{-16}W$ . The reception quality depends on the receiver antenna and RF front-end part as well.

8 1. Introduction

is addressed in more detail in chatper 2. This method does not work on every cell phone as the previously mentioned methods. It requires the cell phones to be equiped with an AGPS receiver. From this point on, cell phones with an AGPS receiver will be refered as smart phones since they have another potential use besides the default communication application. The AGPS position estimation technique is a hybrid based technique because the position is estimated with the help of the handset, that estimates the position, and the network provider since it delivers the required data for faster acquisition time.

#### 1.2.5. Other techniques

The earlier mentioned localization techniques are not the only existing methods but are the standardized ones. In this section, two more techniques will be briefly described, angle of arrival and Google maps WiFi tagging.

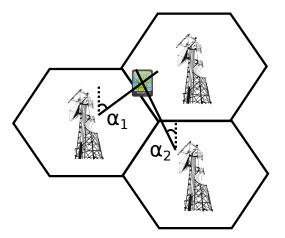

Figure 1.4.: Basic idea of the Angle of Arrival positioning technique. The angle of the reception signal on the BTS antenna is measured. By knowing at least two angles on two BTS's, it is possible to interpolate the intersection point where the MS is located.

Angle of Arrival (AOA) is a localization technique that exploits a geometric fact that by knowing at least two angles from two known points, i.e. BTS's, it is possible to construct the third triangle point (intersection point). The intersection point represents the location of the MS. The angle is derived by a burst signal transmitted from the MS and the time difference of arrival for different elements of the burst signal. Once the angle is computed, it is straightforward to find the intersection point. This technique requires the BTS's to be synchronized with LMU's and to be

#### 1.2. Positioning techniques

in line of sight with the BTS's, otherwise this method will develoer poor position results. It belongs to the group of network based position estimation techniques.

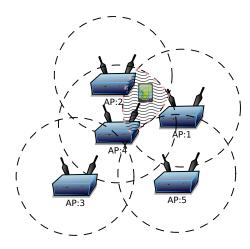

Figure 1.5.: Wireless Access Point tagging. The MS could be located anywhere where all three access points are visible, this area has a wavy background and is between access points 1, 2 and 4.

Another technique gaining on popularity is used by Google maps to identify the position of the user by simply tagging an area with all visible wireless access points [26]. Since each access point has a unique MAC address it is not hard to identify them while driving through urban areas with a WiFi scanning device. The basic idea is depicted in figure 1.5, where the MS in this particular example is located where access points 1, 2 and 4 are visible at the same time stamp. This technique works efficiently indoors as well as outdoors in cities since ranges of wireless networks 801.11 b/g are not more than 30-150 m, though the new standard 801.11 n has a wider coverage area. A simple overview of all the mentioned techniques is given in table 1.1.

1. Introduction

Table 1.1.: Overview of the localization techniques.

| Method Sync.             |        | Advantage&Disadvantage                                                                                                    | Accuracy                           | Туре                                 |
|--------------------------|--------|----------------------------------------------------------------------------------------------------|------------------------------------|--------------------------------------|
| Cell-ID No               |        | Works on any cell phone,<br>Imprecise                                                                                               | Anywhere in cell                   | Network                              |
| Cell-ID + TA             | No     | Works on any cell phone,<br>Imprecise but better<br>than Cell-ID alone                                                              | Anywhere in cell but with a radius | Network                              |
| RSS                      | No     | Works on any cell phone,<br>Depends on cell phone<br>model and environment                                                          | ≈ 300 m                            | Network                              |
| E-OTD                    | Yes    | Works on most new cell phone models, Expensive because LMU                                                                          | $\approx 50-200~\text{m}$          | Handset                              |
| UL-TDOA                  | Yes    | Works on any cell phone Expensive because LMU                                                                                       | $\approx 50-300~\text{m}$          | Network                              |
| AGPS                     | Yes/No | Works on some cell phones with AGPS receivers, Very precise                                                                         | $\approx 5 - 20 \text{ m}$         | Hybrid                               |
| AOA                      | Yes    | Works on any cell phone, Expensive because LMU                                                                                      | Depends if MS is in line of sight  | Network                              |
| Google maps<br>with WiFi | No     | Requires a smart phone with Google maps and Wireless 801.11 b/g/n, Does not work outside of cities or missing & unknown WiFi signal | $\approx 5-30   \mathrm{m}$        | Handset<br>with aid<br>of<br>Network |

#### 1.3. Goals of the thesis

In this thesis the author will give an attempt to provide theoretical and practical background knowledge required for building a localization system inside of a 2G GSM network by taking the advantage of cell phones with AGPS receivers.

Theoretical knowledge of GPS and AGPS receivers will be provided, as well as of the GSM system. The theoretical concepts of GPS receivers will be analysed and discussed in profound depth since it will provide strong evidence on the advantages and limitations of this method. This will provide the correlation for the observed results.

Once the GPS and GSM working principles have been explained, the author will proceed with introducing the reader to the Radio Resource Location Protocol (RRLP), responsible for obtaining the location and transmission of the assistance data to the cell phone. Furthermore, the reader will be introduced to the software development process and the hardware connection schemes will be provided. In the last part of this thesis, test results are reported and summary of the entire system is presented.

1. Introduction

# 2. GPS & Assisted-GPS

What use is knowledge if there is no understanding?

(Stobaeus)

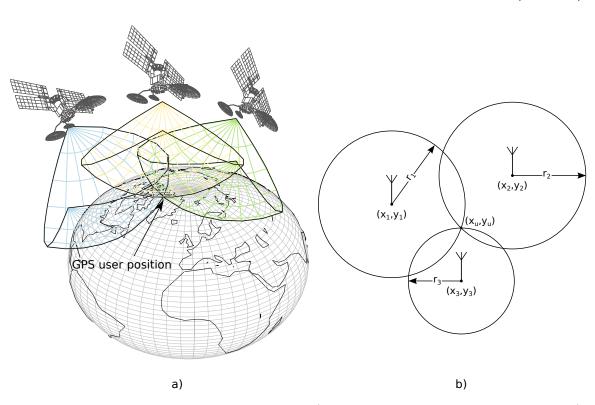

Figure 2.1.: GPS Simple working principle, a) example in 3D space with spheres b) example in 2D space with circles.

In the new global economy age, GPS positioning has become of important value for various services and businesses. It has been growing at a rate of 30% in the past few years and the application market is expected to be worth €240 milliard by 2020 only in Europe [27]. The goal of this chapter is to bring more details and insights of how GPS receivers work. The chapter is divided in few sections that explain how the data are modulated before transmission, demodulated on the receiver, how the

search space works, how the target user position is estimated and the errors that can influence the overall working of the system.

In this paragraph the general idea will be given how GPS works and how the position is estimated. Before all the details are revealed in the following sections, it is important to understand the basic principle of GPS navigation. GPS positioning works by using the principle of trilateration. Distances from the satellites to the GPS receiver are measured and from these distances receiver's position is estimated. The distances are estimated by measuring the signal propagation time between the satellites and the receiver, this position estimation technique is also known as timeof-arrival (TOA) method. Once sufficient amount of measurements from different satellites were generated, the position of the receiver can be approximated. It is important to understand that the positions from the satellites need to be known and same location reference system has to be used. The general principle of this idea can be seen in figure 2.1, picture (a) represents the idea with spheres in 3D space and picture (b) the same idea but in 2D space. The blue, yellow and green wireframes below the GPS satellites represent the spheres for a given range, between the satellite and the estimated position of the GPS user for the given satellite. By intersecting all the three spheres, the position of the user is estimated. In the next sections this general idea will be developed in more details, step by step, and the ideas will be verified using the appropriate mathematical models.

## 2.1. GPS data and signal modulation

The aim of this section is to give the reader an overview of the transmitted GPS data and to understand what type of processing takes place on the GPS satellite itself. As mentioned in the paragraph earlier, to estimate the position of the GPS receiver, it is important to know the position of the satellite at the moment of signal transmission. Prior to releasing the data in the athmosphere, they need to be modulated in order for the GPS receiver to receive and demodulate them.

Each one of the GPS satellites transmits the same type of information. The transmitted data are called *frames* [12]. One frame of data can be seen in figure 2.2. Every of the 25 transmitted frames can be divided into five subframes of 300 bits length [16]. The data in the frames are called *navigation data* because using them the GPS receiver can estimate user's position. Each subframe can be divided into three fields

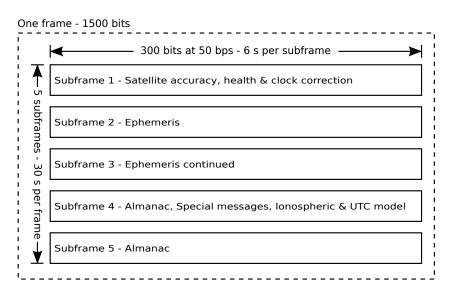

Figure 2.2.: One frame of 1500 bits on L1 frequency carrier

of data, as shown in figure 2.3, telemetry (TLM), handover (HOW) word and rest of the data (navigation data). TLM is the first word of the subframe and consists of a unique preamble used to synchronize and identify the subframes [12]. HOW is the second word of the subframe and consists of the *GPS system time* and subframe ID [12]. GPS system time is the time the atomic clock on the satellite generates at the moment of subframe broadcast and it acts as a time stamp [2]. The third segment of the subframe, indicated as rest of data in figure 2.3, consists of the navigation data. The first subframe includes data about the satellite accuracy and health as well as parameters used for the clock corrections on the receiver side. More details

on these parameters will be given in section 2.2. Subframe two and three are made of ephemeris data. Ephemeris information are precise parameters for predicting the precise orbital position of the GPS satellite. Using ephemeris data for the specific system time stamp and the equations given in appendix section C the GPS receiver can precisely estimate the position  $(x_s, y_s, z_s)$  of the satellite. The first three subframes are satellite dependent and do not change in the transmitted 25 frames beside the system time stamp [1]. Fourth and fifth subframes include almanac data, low-

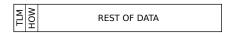

Figure 2.3.: Subframes always start with telemetry and handover words

precision clock corrections, ionospheric model and UTC time calculation parameters. Almanac information are rough coarse parameters for predicting the orbital position of the GPS satellites. These low-precision parameters are used by the GPS receiver to estimate the rough position of the GPS satellites and to reduce the searching space for the GPS satellite transmission frequencies<sup>1</sup> and obtaining the precise ephemeris data. Ionospheric model and UTC time calculation parameters are required by the GPS receiver to refine the calculation of delays through the ionosphere [12]. The reason why there are 25 frames is because of the last two subframes, four and five. Subframes four and five have data which cycle through the 25 frames, i.e. almanac data are transmitted for all the 32 GPS satellites<sup>2</sup> in case the receiver found only one satellite and once it collected all almanac data, it can search for other visible GPS satellites. These 25 frames create a masterframe. Once the 25 frames have been transmitted, the process is repeated again.

The data are modulated using the binary phase shift keying (BPSK) technique. The newly modulated signal is the L1 signal and it is emitted from the satellite directed antennas towards Earth [1]. The BPSK technique works by changing the phase of the carrier signal for 180° at the moment of bit toggle (flipping) in the data [1] [12]. Basic principle of this technique can be seen in figure 2.4. The carrier wave for GPS BPSK modulation is centered at a frequency of 1575.42 MHz [12]. These signals travel an average distance of  $20200\,km$  from the satellite to the GPS receiver and are affected by various sources of noise. BPSK modulation is mostly used for satellite links because of its simplicity and immunity to noise and signal intereference for the price of transfering data at low speed rates [19, Chapter 1]. The demodulation process of L1 will be discussed and analysed seperately in section 2.2.1.

<sup>&</sup>lt;sup>1</sup>Although all satellites transmit on the same one frequency, when the signals are received on Earth, they have a different frequency from the transmitted one. This will be further explained in more details in the following sections 2.2.1, 2.2.2 and 2.2.3.

<sup>&</sup>lt;sup>2</sup>24 satellites are used in the GPS system, the rest is used in case one of the 24 fails.

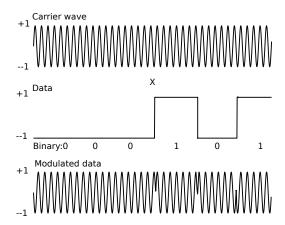

Figure 2.4.: BPSK Modulation - First signal is the carrier wave, and it is multiplied (mixed) with the second signal, which are the data to be transmitted. The resulting signal at the output of the satellite antenna is the third one.

However, before the raw navigation data enter the BPSK modulation process, they are XORed with pseudo random noise (PRN) sequences for different satellites (each satellite owns a unique PRN sequence) [12]. PRN sequences are used to identify which satellite signal is being decoded, transmission of the data on the same frequency as well as to enable the distance measuring mechanism between the satellite and the GPS receiver. Equivalent PRN sequence is generated on the GPS receiver and it is compared with the received PRN sequence which is delayed (shifted) due to the distance. This delay multiplied with the speed of light yields the distance between the satellite and the GPS receiver. PRN sequences have similar autocorrelation properties as noise, when it is shifted in time domain it has a low correlation value whereas when it is matched with exact image of itself it produces a high correlation peak [10, Chapter 3]. This property is used for identifying the satellites and for finding the exact phase shift. The second important property of PRN sequences is the property of orthogonality. This proberty enables the reception of different data on the same frequency, also known as code division multiple access (CDMA). It is important to note that the PRN sequences must have a higher frequency than the data, i.e. the bit duration of a PRN sequence is much shorter than of the data [10, Chapter 3]. Single bits in PRN sequences are called *chips* and the complete sequence as code [10, Chapter 3. This newly generated signal is called direct sequence spread spectrum (DSSS) [10, Chapter 3]. In GPS terminology it is named as Code/Acquisition (C/A) code. C/A code is feed into the BPSK modulation process, where it is mixed with the carrier wave and producing the L1 signal. More details will be given in the C/A demodulation section 2.2.2. Transmission speed of the navigation message is 50 bps, therefore the reception of a complete masterframe requires around  $\approx 12.5$  minutes,

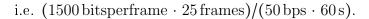

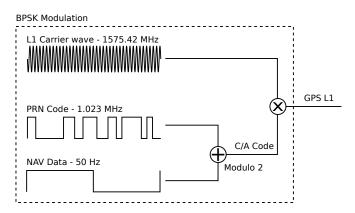

Figure 2.5.: Modulation of the GPS signal L1

The described GPS navigation data modulation can be seen in figure 2.5 and it can be represented in form of equation (2.1) [30], where D(t) are the navigation data at the moment t, C(t) is the PRN chip at the moment t,  $cos(2\pi f_c + \varphi_{SV})$  is the generated carrier wave with frequency  $f_c$  and phase  $\varphi_{GPS}$ , P is output power of the transmitter amplifier.

$$S(t) = PD(t)C(t)cos(2\pi f_c + \varphi_{GPS})$$
(2.1)

The equation 2.1 will be rewritten as given in 2.2. It represents the same equation but at the GPS receiver after traveling  $\approx 20200 \, km$ , where  $d_{C/A}$  is the C/A data and n(t) is the random noise at moment t influenced by various factors that influence electromagnetic waves.

$$S(t) = \sqrt{\frac{P}{2}} d_{C/A} cos(2\pi f_c + \varphi_{GPS}) + n(t)$$
 (2.2)

The GPS satellites are positioned in orbits so that at every moment at any spot on Earth, at least four satellites are visible (a spot can be considered as a mountain peak since in the cities GPS signals are blocked by buildings). In the next section, more details will be revealed on the process of demodulating the GPS L1 signal and acquiring the correct time and position.

## 2.2. GPS signal acquisition and demodulation

GPS satellites<sup>3</sup> orbiting our planet, at a distance of approximately  $20200 \, km$ , are equiped with precise atomic clocks [16, Chapter 2.7]. These atomic clocks are calibrated and maintained on a daily basis by the U.S. Air Force [28]. The time the atomic clock generate, referred earlier as GPS system time, denoted as  $t_{SV}$ , is generated as a time stamp at the moment of the subframe broadcast [2]. In addition to the broadcast time, subframe 1 contains parameters to account for the deterministic clock errors embedded in the broadcasted GPS system time stamp. These errors can be characterized as bias, drift and aging errors [2]. The correct broadcast time, denoted as t, can be estimated using the model given in equation (2.3) [2]. In equation (2.4), where the GPS receiver is required to calculate the satellite clock offset, denoted as  $\Delta t_{SV}$ , a number of unknown terms can be seen. These terms are encapsulated inside of the transmitted frames. The polynomial coefficients:  $a_{f0}$  - clockoffset,  $a_{f1}$  - fractional frequency offset,  $a_{f2}$  - fractional frequency drift; and  $t_{0c}$  reference epoch are encapsulated inside of subframe 1. The only remaining unknown term left in equation (2.4) is the relativistic correction term, denoted as  $\Delta t_r$ .  $\Delta t_r$ can be evaluated by applying the equation given in (2.5). F is a constant calculated from the given parameters in (C.0.7) and (C.0.8), whereas  $e, \sqrt{A}$  and  $E_k$  are orbit parameters encapsulated in subframes 2 and 3 [2].

$$t = t_{SV} - \Delta t_{SV} \tag{2.3}$$

$$\Delta t_{SV} = a_{f0} + a_{f1}(t_{SV} - t_{oc}) + a_{f2}(t_{SV} - t_{oc})^2 + \Delta t_r \tag{2.4}$$

$$\Delta t_r = Fe\sqrt{A}\sin E_k \tag{2.5}$$

$$F = \frac{-2\sqrt{\mu_e}}{c^2} = -4.442807633 \cdot 10^{-10} \frac{s}{\sqrt{m}}$$
 (2.6)

Nevertheless, the broadcast satellite time information is not sufficient to estimate the precise time at the moment of the signal arrival. Even though the signal arrives in approximately<sup>4</sup> 77 ms, the precision of the atomic clock is in the range of 10 ns [16, Chapter 2]. Undoubtedly the signal propagation (travel) time, denoted as  $t_{prop}$ , has to be taken into account. In that case, the exact time at the moment of arrival is known, denoted as  $t_{exact}$  and is given in equation (2.7). Propagation time is computed by measuring the phase shift of the C/A signal, more details will be given in sections

<sup>&</sup>lt;sup>3</sup>Ssatellites are named as space vehicles in GPS terminology and the abrevation SV is used in the equation notations to denote a parameter related to the satellite itself.

<sup>&</sup>lt;sup>4</sup>Propagation time depends on user and GPS satellite position.

2.2.2 and 2.3. More importantly,  $t_{exact}$  time will be later used to synchronize various time dependent systems like the GSM, LTE, GNSS or other communication and ranging systems.

$$t_{exact} = t_{prop} + t \tag{2.7}$$

#### 2.2.1. Carrier wave demodulation

In order to calculate the signal propagation time between the satellite and the receiver, the internal sine wave synthesizer inside of the receiver has to be synchronized with the carrier sine wave generator of the GPS satellite [55]. In other words, the identical carrier wave replica has to be generated on the receiver as on the satellite [13]. However, the received signal is not the equivalent of the transmitted signal. Due to the nature of the Doppler effect<sup>5</sup> and wave propagation, the transmitted signal arrives phase disordered at the receiver [55]. This phase disorder is a consequence of the relationship between the instantaneous frequency and instantaneous phase according to equations (2.8) and (2.9).

$$f(t) = \frac{1}{2\pi} \frac{\partial}{\partial t} \phi(t) \tag{2.8}$$

$$\phi(t) = 2\pi \int_{-\infty}^{t} f(\tau)d\tau \tag{2.9}$$

Considering that the GPS satellites orbit the Earth with a speed of around  $3.9\,km/s$ , the Earth rotates around its axis and the target user with the GPS receiver may move as well, the Doppler effect is unavoidable. The observed phase at the receiver antenna, denoted as  $\varphi_o$ , can be described using the equation given in (2.10), where  $\varphi_{GPS}$  represents the known satellite carrier wave phase,  $\delta\varphi_{SV}$  the clock instabilities on the GPS satellite,  $\varphi_a$  the phase shift error caused by propagation delays in the ionosphere and troposphere respectively,  $\delta\varphi_{DE}$  the phase shift caused by the Doppler effect and  $\delta\varphi_w$  is the wideband noise phase shift.

$$\varphi_o = \varphi_{GPS} + \delta\varphi_{SV} + \varphi_a + \delta\varphi_{DE} + \delta\varphi_w \tag{2.10}$$

The task of the demodulation process is to generate a replica carrier wave with the matching phase shift and mix it with the incoming signal. In the ideal case the

<sup>&</sup>lt;sup>5</sup>Doppler effect is a phenomenon that happens as a result of relative motion of the two bodies, transmitter and receiver, towards or away from each other and causes frequency shift of the electromagnetic wave [64, Chapter 4].

observed phase on the antenna and the generated phase on the receiver, denoted as  $\varphi_{rec}$ , cancel each other out, that is to say, equation (2.11) equals zero.

$$\Delta \varphi = \varphi_o - \varphi_{rec} \tag{2.11}$$

The circuit responsible for generating the same carrier wave is the phase locked loop (PLL). The PLL circuit is a feedback loop that modifies the synthesized wave parameters such that  $\Delta \varphi \approx 0$ , a phase shift is shown in figure 2.6.

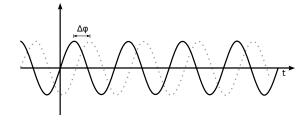

Figure 2.6.: Two equivalent carrier waves with the same frequency but different phase shift

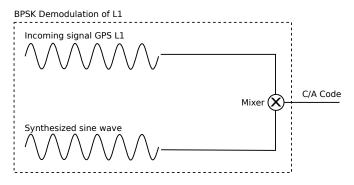

Figure 2.7.: Demodulation of the L1 GPS signal

The reason for this is straightforward to understand by looking at the multiplication of two sine waves. The GPS L1 signal demodulator at the receiver is depicted in figure 2.7, the incoming signal L1 is multiplied with the synthesized sine wave (multiplication is the function of a mixer, denoted as  $\otimes$  in figure 2.7). For the purpose of easier analysis, cosine waves will be used istead of sine waves, the difference between them is only in the phase shift, as denoted in equation (2.12).

$$\sin(\pm x) = \cos\left(\frac{\pi}{2} \pm x\right) \tag{2.12}$$

Multiplication of two cosine waves, as in equation (2.13), can be derived by adding cos(A + B) and cos(A - B) together, as respectively given in equations (2.14) and

(2.15).

$$\cos(A) \cdot \cos(B) = \frac{1}{2}\cos(A - B) + \frac{1}{2}\cos(A + B)$$
 (2.13)

$$\cos(A+B) = \cos(A)\cos(B) - \sin(A)\sin(B) \tag{2.14}$$

$$\cos(A - B) = \cos(A)\cos(B) + \sin(A)\sin(B) \tag{2.15}$$

The incoming GPS L1 signal with a frequency  $f_1$ , given in figure 2.7, can be written as  $d_{C/A}\cos(\omega_1 t)$ , a similar form is given in equation (2.2), where  $\omega_1 = 2\pi f_1$  is the angle frequency and  $d_{C/A}$  is the C/A data (navigation message modulated with the PRN code),  $d_{C/A} = d_{PRN} \oplus d_{NAV}$ . If equation (2.13) is rewritten with the received GPS signal L1 and synthesized wave with frequency  $f_2$ , the equation results the one given in (2.16)

$$d_{C/A} \cdot \cos(\omega_1 t) \cos(\omega_2 t) = \frac{1}{2} d_{C/A} \cdot \cos(\omega_1 t - \omega_2 t) + \frac{1}{2} d_{C/A} \cos(\omega_1 t + \omega_2 t) \tag{2.16}$$

This leaves the resulting signal with two frequency terms, a low frequency term  $(\omega_1 t - \omega_2 t)$  and a high frequency term  $(\omega_1 t + \omega_2 t)$ , the t can be taken in front of the bracket as it is a common multiplier. The high frequency term,  $(\omega_1 + \omega_2)$ , can be filtered out using a low-pass filter<sup>6</sup>. Ideally, the difference of the angle frequencies is zero, as in equation (2.17), since  $\cos(\Delta\omega) = \cos(0) = 1$  and the remaining left signal is only the C/A code multiplied with the DC term (zero frequency producing a constant voltage) leaving only  $\frac{1}{2}d_{C/A}$ .

$$\Delta\omega = \omega_1 - \omega_2 = 0 \tag{2.17}$$

However, if the frequencies do not match,  $f_1 \neq f_2$ , then the output signal  $\frac{1}{2}d_{C/A}$  will be modified by the residual frequency  $f_1 - f_2$ , and subsequently this will change the demodulated C/A output (also known as phase shift). Under those circumstances the correlator will be unable to match the C/A code with the correct PRN code. An illustration of this phenomenon is depicted in figure 2.8.

<sup>&</sup>lt;sup>6</sup>A low-pass filter passes low frequency signals and attenuates high frequency signals. In other words, signals higher than the specified cutoff frequency of the low-pass filter, are cut off by reducing their amplitudes.

#### 2.2. GPS SIGNAL ACQUISITION AND DEMODULATION

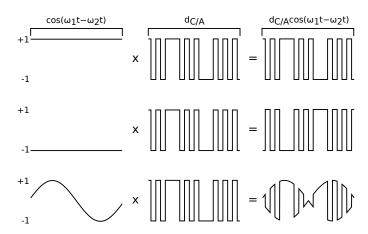

Figure 2.8.: Effects of the low frequency term on the demodulated output C/A wave on the GPS receiver (the explanations and figures are from top to bottom). If the synthesized frequency is correct,  $f_1 = f_2$ , the low frequency term becomes a DC term and does not modify the output  $d_{C/A}$  wave (first figure). If the frequency matches but the phase not, in this case the phase is shifted for  $\pi$ , then  $d_{C/A}$  is inverted (second figure). If the phase shifts with time, then the amplitude and phase of  $d_{C/A}$  will vary as well (third figure).

#### 2.2.2. C/A wave demodulation

As a result of the previous step, one can continue with the demodulation of the C/A wave. Demodulating the C/A wave with the PRN code will result in the time and navigation data. Each tracked GPS satellite signal is demodulated seperately using the same PRN code, code chipping rate and carrier frequency-phase (which was determined above) for the given satellite [20, Chapter 4]. The PRN codes for each GPS satellite is well defined and known by the GPS receiver. The receiver has to generate the equivalent PRN code with matching code chipping rate (phase) of the transmitted C/A code, this is depicted in figure 2.9 [20, Chapter 5]. This phase shift is again a consequence of the Doppler effect described in section 2.2.1. For the particular example, the matching phase shift was achieved with the second replica PRN code, with a phase shift of  $\tau = 0$  but there could be a case with any other value of  $\tau, \tau \in [0, 1022]$ . Implementation of the PRN code synthesizer depends on the GPS receiver manufacturer but it is usually implemented as a linear feedback shift registers (LFSR) that produces an output according to a predefined function  $f(\tau)$ . This function,  $f(\tau)$ , generates an PRN code, that is delayed in phase by  $\tau$ , where  $\tau$ is a multiple of the chipping rate period  $T_c = 977.5 \, ns$ . The chipping period  $T_c$  can be derived from equation (2.18). The amount of time required to find a matching PRN code shift,  $\tau$ , on the receiverr is proportional to the amount of parallely working

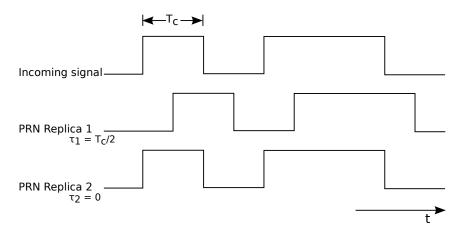

Figure 2.9.: Comparison between the original C/A code generated on the GPS satellite with two synthesized PRN codes with a different phase shift on the receiver.

LFSRs on the system [10, Chapter 3]. Clearly with more LFSRs the required time for finding the matching phase shift increases.

$$T_c = \frac{1}{f_{PRN}} = \frac{1}{1.023 \cdot 10^6 \text{Hz}}$$
 (2.18)

To determine whether the synthesized PRN code, matches the incoming C/A code of the received satellite signal, known correlation properties of PRN codes are used, as described in section 2.1. Since the PRN code is modeled as a sequence of +1's and -1's, the autocorrelation of a signal is at its maximum if it is in phase, i.e. summing up the sequence products yields the absolute maximum value for the case where each bit from one signal matches the bit from the other signal. As an illustration of the idea, an example is given in figure 2.10. The cross-correlation of the incoming C/A code with the first synthesized PRN code produces a result of  $-3 = (+1) \cdot (-1) + (-1) \cdot (+1) + (+1) \cdot (-1) + (+1) \cdot (+1) + (-1) \cdot (+1) + (-1) \cdot (-1)$ .

The same principle applies to the transmitted C/A and generated PRN code sequences in the GPS receiver. Thus, this can be modeled using the equation given in (2.19), where  $G_i(t)$  is the C/A code<sup>7</sup> as a function of time t, for the GPS satellite i;  $T_{C/A}$  is the C/A chipping period of 977.5 ns and  $\tau$  is the phase shift in the auto-correlation function [20, Chapter 4].

<sup>&</sup>lt;sup>7</sup>PRN generated code for GPS satellites is called Gold code sequences since they were first discovered by Dr. Robert Gold.

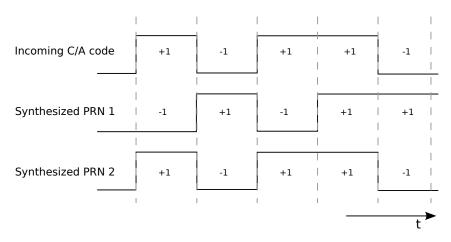

Figure 2.10.: Cross-correlation on three different signals

$$R_i(t) = \frac{1}{1023 \cdot T_{C/A}} \int_{t=0}^{1022} G_i(t) G_i(t+\tau) d\tau$$
 (2.19)

Another correlation property of the PRN codes is used, the fact that in the ideal case the cross-correlation of two different PRN codes yields a result of zero. The ideal case of PRN code can be modeled as in equation (2.20),

$$R_{ij}(\tau) = \int_{-\infty}^{+\infty} PRN_i(t)PRN_j(t+\tau)d\tau = 0$$
 (2.20)

where  $PRN_i$  is the PRN code waveform for GPS satellite i and  $PRN_j$  is the PRN code waveform for every other GPS satellite other than i,  $i \neq j$  [20, Chapter 4]. Equation (2.20) "states that the PRN waveform of satellite i does not correlate with PRN waveform of any other satellite j for any phase shift  $\tau$ " [20, Chapter 4]. Without the property given in (2.20), the GPS receiver would not be able to smoothly differentiate between different GPS satellite signals. Once the phase shift,  $\tau$ , has been found, the C/A code is modulated (XORed) with it. The resulting binary code will be the navigation message. The implementation problem of finding correct C/A and carrier wave demodulation will be further explained in the following section 2.2.3.

# 2.2.3. Implementation of the 2D search space problem

In the following paragraphs an introduction will be given on the implementation problems of the previously mentioned concepts. As it can be seen, from subsections 2.2.1 and 2.2.2, decoding the GPS navigation message is a 2D search space problem for each GPS satellite signal acquisition. The 2D search space is limited by well

known physical properties of the GNSS system such as the motion speed of GPS satellites (and the receiver) as well as the frequency oscillator on the receiver.

GPS satellites move toward or away from the GPS receiver with a speed of 800 m/s [16, Chapter 3]. The Doppler effect on the frequency of the satellite can be estimated using equation (2.21), where  $f_e$  is the emitting frequency (L1),  $v_{SV}$  is the speed of the satellite towards (away from) the receiver and c is the speed of light.

$$f_{DE} = f_e \frac{v_{SV}}{c} \tag{2.21}$$

By inserting the appropriate values in equation (2.21) yields a result of  $\approx 4.2\,\mathrm{kHz}$ , for  $800\,\mathrm{m/s}$  and  $\approx -4.2\,\mathrm{kHz}$  (if the satellite moves away from the GPS receiver then the speed is taken as negative). This makes a total range of  $\approx 8.4\,\mathrm{kHz}$ . The Doppler effect of the GPS receiver motion can be ignored since for each  $1\,\mathrm{km/h}$  of movement, it affects the frequency range for  $\approx 1.46\,\mathrm{Hz}$ .

On the other hand, the frequency offset induced by the reference oscillator in the GPS receiver can not be ignored. Function of the reference oscillator is to give the GPS receiver the clock pulse required for all the computations and comparisons. The frequency search space is "additionally affected for 1.575 kHz of unknown frequency offset for each 1 ppm (parts per million) of the unknown receiver oscillator offset" [16, Chapter 3]. The reference oscillators in GPS receivers have typically an offset of  $\pm 0.5, \pm 1, \pm 2, \pm 3, \text{ or } \pm 5 \text{ ppm}$  [15], [16, Chapter 3], the standard in smart phone design has been set to  $\pm 2.5 \text{ ppm}$  [53]. In the worst case this makes the unknown frequency to be in range of 10 kHz - 25 kHz.

A typical receiver searches in frequency bands (bins) of several hundred Hz [30]. Commonly used frequency bin size is 500 Hz, therefore there are about 20-50 bins to search (10000 Hz/500 Hz = 20) [16, Chapter 3]. The frequency search bin (band) size is a function of the desired peak magnitude loss (signal to noise ratio) due to the frequency mismatch and integration time period. Larger frequency bands mean a smaller number of bins to search but a greater correlation peak magnitude loss, i.e. with larger frequency bands it becomes harder to identify the correlation peaks described in sections 2.1 and 2.2.2. The frequency search bin size can be estimated using the frequency mismatch loss sinc function given in equation (2.22) [46], [16, Chapter 6], where  $\Delta f$  is the frequency mismatch in Hz, in other words it represents the difference between the received signal frequency and the synthesized carrier frequency on the receiver; and  $T_{ci}$  is the coherent integration time (usually 0.5 ms according to [46] and [16, Chapter 3] but depends on the implementation).

$$D_F = \left| \frac{\sin(\pi \Delta f T_{ci})}{\pi \Delta f T_{ci}} \right| \tag{2.22}$$

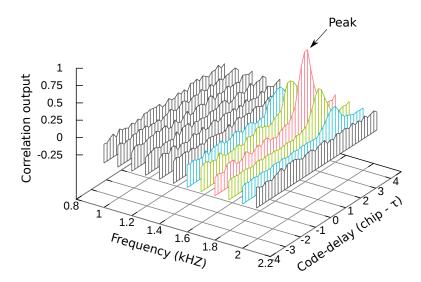

Figure 2.11.: Segment of the frequency/code delay search space for a single GPS satellite

The frequency missmatch loss sinc function,  $D_F$ , is evaluated in dB, therefore for a loss of  $\approx 0.98 \,\mathrm{dB}$ , the frequency mismatch ought to be  $\Delta f = 250 \,\mathrm{Hz}$ , due to the fact that the maximum loss will occur when the frequency is differing by 1/2 of the bin spacing. That is to say, for a bin space of 500 Hz, it is 250 Hz.

"The total range of possible GPS code delays is 1ms. This is because the GPS C/A PRN code is 1ms long, and then it repeats. The PRN code chipping rate is  $1.023 \,\mathrm{MHz}$ , and there are  $1023 \,\mathrm{chips}$  in the complete 1ms epoch" [16, Chapter 3].

For the purpose of better understanding, a segment of the frequency/code delay search space is shown in figure 2.11. The peak implies the correct frequency and code delay have been found. In figure 2.11 smaller frequency bins have been used so that the concept becomes understandable to the reader.

The speed of searching the 2D search space (finding the peak) depends on the complexity and strategy of the implemented algorithm [12, Chapter 6]. In the worst case, there are in total 102300 combinations in the search space, this can be derived from equation (2.23), visually shown in figure 2.12.

Search Space = 
$$50 \text{ (bins)} \cdot 1023 \text{ (C/A codes)} \cdot 2 \text{ (Phases per C/A chip)}$$
 (2.23)

The common strategy is to start searching from the middle frequency bins and to jump up and down until the entire search space has been exhausted (first 500 Hz, second -500 Hz, then in the 1000 Hz bin and then in the -1000 Hz bin), as shown in

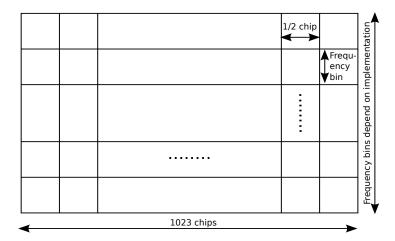

Figure 2.12.: The total search space

figure 2.13 [16, Chapter 3]. This procedure is performed when no extra information are known by the receiver (almanac data are missing), i.e. first time the GPS receiver is turned on. It is known under the name of cold start.

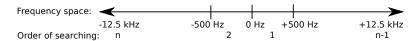

Figure 2.13.: Idea of the frequency searching algorithm

There are three different working modes when it comes to searching for the GPS satellites. If no information are known, when some information are known and when almost all information are known. These three modes are known as cold (as mentioned earlier), warm and hot start. They differ from each other by the amount of known information by the GPS receiver. Cold start indicates the GPS receiver has no almanac, ephemeris, oscillator offset and time data. In order to track the satellites faster next time the GPS receiver is started, it stores the previously mentioned data (last known almanac, ephemeris, oscillator offset, time and position data) in its electrically erasable programmable read only memory (EEPROM). This new type of start, is known as a warm start, provided that the data in the receivers' EEPROM are not older than 180 days and its real time clock counter was constantly updated. In this case, the receiver uses the previously saved information to estimate the position of the satellites, therefore the Doppler effects can be roughly estimated. As a consequence of the known Doppler effect, the frequency bin where to start the search first is known this time [16, Chapter 3]. Hot start works in the same manner, only the ephemeris data and time data are precisely known (time ought to be known in accuracy of submilliseconds).

# 2.3. Distance and position estimation

In this section the focus is set on distance and position estimation inside of the GPS receiver. GPS system, as mentioned earlier, takes advantage of the TOA ranging concept to determine user position. Time is measured how long it takes for a signal to arrive from a known location. In figure 2.14, an example concept can be seen,

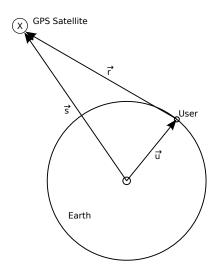

Figure 2.14.: Basic distance estimation principle for one satellite

where  $\vec{u} = (x_u, y_u, z_u)$  represents the unknown GPS user position vector with respect to Earth-Centered, Earth-Fixed<sup>8</sup> (ECEF) coordinate system,  $\vec{r}$  is the distance vector from the satellite to the user and  $\vec{s} = (x_s, y_s, z_s)$  represents the GPS satellite position with respect to ECEF at a timepoint. Vector  $\vec{s}$  is computed from ephemeris data broadcasted by the satellite. The distance vector  $\vec{r}$ , distance between the satellite and user, can be computed using equation (2.24) and its magnitude is given in equation (2.25).

$$\vec{r} = \vec{s} - \vec{u} \tag{2.24}$$

$$r = ||s - u|| \tag{2.25}$$

The geometric distance of r is computed by measuring the signal propagation time, this is illustrated in figure 2.15 and it was mentioned in section 2.2.2. The PRN code generated on the GPS satellite at time  $t_1$  arrives at the time  $t_2$ , the difference between these two time stamps,  $\Delta t$ , represents the propagation time. By multiplying the propagation time,  $\Delta t$ , with the speed of light, c, the geometric distance r is computed, as given in equation (2.26).

<sup>&</sup>lt;sup>8</sup>ECEF is a Cartesian coordinate system where the point (0,0,0) is defined as the center of mass of the Earth [14].

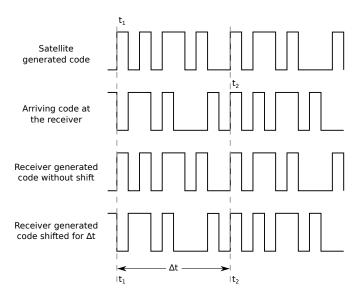

Figure 2.15.: Estimating the distance by phase shift  $\Delta t = t_2 - t_1 = \tau$ 

$$r = c\Delta t \tag{2.26}$$

Since the clocks are not synchronized, as described in sections 2.2 and 2.2.3, clock error offsets have to be added to the geometric distance r. This new distance is called *pseudorange*,  $\rho$ , because the range is determined using the difference of two nonsynchronized clocks (one on the GPS satellite and the other one on the receiver) that generate PRN codes<sup>9</sup>. Pseudorange is calculated as given in equation (2.27), where  $t_u$  is the advance of the receiver clock with respect to the system time<sup>10</sup> and  $\delta t$  is the offset of the satellite clock from the system time [20].

$$\rho = r + c(t_u - \delta t) \tag{2.27}$$

Equation (2.25) can be rewritten as (2.28) with respect to equation (2.27).

$$\rho - c(t_u - \delta t) = ||s - u|| \tag{2.28}$$

Offset of the satellite clock from the system time,  $\delta t$ , is updated from Earth, as mentioned in 2.2 and for that reason it can be removed for sake of simplicity, i.e. it is not an unknown term anymore, then the equation (2.28) can be rewritten as (2.29).

$$\rho - ct_u = \|s - u\| \tag{2.29}$$

In order to estimate the user (GPS receiver) position, advance of the receiver clock with respect to the system time,  $t_u$ , has to be found, in other words equation (2.30)

<sup>&</sup>lt;sup>9</sup>pseudo - Not genuine; sham; not perfect.

<sup>&</sup>lt;sup>10</sup>System time is the exact time on Earth and it is the most precise time known!

has to be solved, where i is the index of visible satellites at the moment of signal reception [20].

$$\rho_i = ||s_i - u|| + ct_u \tag{2.30}$$

The estimated position of the user,  $\vec{u} = (x_u, y_u, z_u)$ , is a three dimensional vector and as mentioned above the clock offset,  $t_u$ , is unknown as well. This four dimensional space requires to have at least four pseudorange equations (2.30) to find all the four unknown terms. As a result of this fact, at least four satellites have to be visible at the same time to estimate the position of the target user. Equation given in (2.30) takes the form in (2.31) because the coordinate system is Cartesian and  $\rho_i$  is nothing else but Euclidean distance where i = 1, 2, ..., n such that  $n \ge 4$  and  $\vec{s}_i = (x_i, y_i, z_i)$  is the satellite position estimated from the ephemeris data.

$$\rho_i = \sqrt{(x_i - x_u)^2 + (y_i - y_u)^2 + (z_i - z_u)^2} + ct_u$$
(2.31)

Undoubtedly, the given equation in (2.31) is a nonlinear equation<sup>11</sup>. It is not straightforward to find explicit solutions of nonlinear equations, it is more difficult than compared to linear equations. There are different techniques to solve sets of nonlinear equations [20, Chapter 7] but in this work the linearization method<sup>12</sup> will be presented to find the unknown terms  $(x_u, y_u, z_u, t_u)$ , i.e. out of an approximate position and clock offset the true user position and the true clock offset will be calculated.

$$\rho_i = \sqrt{(x_i - x_u)^2 + (y_i - y_u)^2 + (z_i - z_u)^2} + ct_u = f(x_u, y_u, z_u, t_u)$$
(2.32)

Let the equation (2.31) for pseudoranges, be rewritten as a function f of four unknown terms  $x_u$ ,  $y_u$ ,  $z_u$  and  $t_u$ , as given in (2.32) [20, Chapter 2]. Suppose that the approximation of the position and the clock offset are known, denoted as  $\hat{x_u}$ ,  $\hat{y_u}$ ,  $\hat{z_u}$  and  $\hat{t_u}$ , then equation (2.32) can be rewritten as an approximate pseudorange (2.33).

$$\hat{\rho}_i = \sqrt{(x_i - \hat{x}_u)^2 + (y_i - \hat{y}_u)^2 + (z_i - \hat{z}_u)^2} + c\hat{t}_u = f(\hat{x}_u, \hat{y}_u, \hat{z}_u, \hat{t}_u)$$
(2.33)

In other words, the unknown true position terms  $x_u$ ,  $y_u$ ,  $z_u$  and the clock offset term  $t_u$ , of the GPS receiver, will be expressed by the approximate values and an incremental component as shown in equation (2.34) [20].

$$x_{u} = \hat{x_{u}} + \Delta x_{u}$$

$$y_{u} = \hat{y_{u}} + \Delta y_{u}$$

$$z_{u} = \hat{z_{u}} + \Delta z_{u}$$

$$t_{u} = \hat{t_{u}} + \Delta t_{u}$$

$$(2.34)$$

<sup>&</sup>lt;sup>11</sup>Nonlinear equations, also known as polynomial equations, are equations that can not satisfy both of the linearity properties: additivity f(x+y) = f(x) + f(y) and homogeneity  $f(\alpha x) = \alpha f(x)$ ,  $\alpha \in \mathbb{R}$  [51].

<sup>&</sup>lt;sup>12</sup>Linear approximation is a technique where a function is approximated using a linear function.

By inserting the terms from (2.34) into equation (2.32), a new equation is derived as in (2.35).

$$f(x_u, y_u, z_u, t_u) = f(\hat{x_u} + \Delta x_u, \hat{y_u} + \Delta y_u, \hat{z_u} + \Delta z_i \hat{t_u} + \Delta t_u)$$
(2.35)

In the next step the pseudorange function will be approximated using Taylor series<sup>13</sup> (linearization of the nonlinear equation). Taylor series for a function f(x) is given in equation (2.36), where as a approaches x the estimation error will be smaller and smaller, i.e. f(x) = f(a) when x = a. The approximation error depends on Taylor polynomial degree (the amount of terms or taken derivatives of the function) and how far away the point a is from x [60, Chapter 11.9]. The basic idea of the principle can be seen in figure 2.16.

$$f(x) = \sum_{n=0}^{\infty} \frac{f^{(n)}(a)}{n!} (x-a)^n = f(a) + \frac{f'(a)}{1!} (x-a) + \frac{f''(a)}{2!} (x-a)^2 + \dots$$
 (2.36)

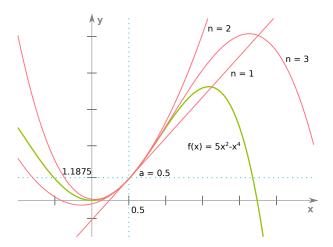

Figure 2.16.: Taylor series approximation for a point a = 0.5 where n is the Taylor polynomial degree.

Due to the four unknown terms, Taylor series for multivariables have to be used. The general formula is given in equation (2.37), where vector  $\mathbf{x} \in \mathbb{R}^n$  denotes n variables,  $\nabla$  (nabla) is the Del<sup>14</sup> operator given in (2.38) and  $\mathbf{a}$  is the linearization point of interest [34].

$$f(\mathbf{x}) \approx f(\mathbf{a}) + \nabla f|_{\mathbf{x}=\mathbf{a}} \cdot (x-a)$$
 (2.37)

$$\nabla^T = \left[ \frac{\partial}{\partial x_1} ... \frac{\partial}{\partial x_n} \right] \tag{2.38}$$

<sup>&</sup>lt;sup>13</sup>Taylor series "is a representation of a function as an infinite sum of terms that are calculated from the values of the function's derivatives at a single point" [60, Chapter 11].

 $<sup>^{14}</sup>$ Del,  $\nabla$ , is the vector differential operator.

One can note that in equation (2.37) the Taylor series polynomial is of the first degree. This is because of one reason, it linearizes the approximation of the function  $f(\mathbf{x})$  at point  $\mathbf{a}$  and as a consequence it removes the nonlinearities [20] [60, Chapter 11.10], as seen in figure 2.16, for n=1 the resulting function is linear. In the previously described step, one would calculate a hyperplane tangent to a point a in a n-Dimensional space. By inserting equation (2.35) in equation (2.37), it yields equation (2.39) where  $\mathbf{x} = (x_u, y_u, z_u, t_u)$  and  $\mathbf{a} = (\hat{x_u}, \hat{y_u}, \hat{z_u}, \hat{t_u})$ .

$$f(\hat{x_u} + \Delta x_u, \hat{y_u} + \Delta y_u, \hat{z_u} + \Delta z_i \hat{t_u} + \Delta t_u) \approx f(\hat{x_u}, \hat{y_u}, \hat{z_u}, \hat{t_u})$$

$$+ \frac{\partial f(\hat{x_u}, \hat{y_u}, \hat{z_u}, \hat{t_u})}{\partial \hat{x_u}} \Delta x_u + \frac{\partial f(\hat{x_u}, \hat{y_u}, \hat{z_u}, \hat{t_u})}{\partial \hat{y_u}} \Delta y_u$$

$$+ \frac{\partial f(\hat{x_u}, \hat{y_u}, \hat{z_u}, \hat{t_u})}{\partial \hat{z_u}} \Delta z_u + \frac{\partial f(\hat{x_u}, \hat{y_u}, \hat{z_u}, \hat{t_u})}{\partial \hat{t_u}} \Delta t_u$$

$$(2.39)$$

The terms from equation (2.39) are solved individually in equations (2.40) where  $\sqrt{(x_i - \hat{x_u})^2 + (y_i - \hat{y_u})^2 + (z_i - \hat{z_u})^2}$  has been substituted with  $\hat{r_i}$ .

$$\frac{\partial f(\hat{x}_{u}, \hat{y}_{u}, \hat{z}_{u}, \hat{t}_{u})}{\partial \hat{x}_{u}} = \frac{1}{2} \frac{-2(x_{i} - \hat{x}_{u})}{\sqrt{(x_{i} - \hat{x}_{u})^{2} + (y_{i} - \hat{y}_{u})^{2} + (z_{i} - \hat{z}_{u})^{2}}} = -\frac{x_{i} - \hat{x}_{u}}{\hat{r}_{i}}$$

$$\frac{\partial f(\hat{x}_{u}, \hat{y}_{u}, \hat{z}_{u}, \hat{t}_{u})}{\partial \hat{y}_{u}} = \frac{1}{2} \frac{-2(y_{i} - \hat{y}_{u})}{\sqrt{(x_{i} - \hat{x}_{u})^{2} + (y_{i} - \hat{y}_{u})^{2} + (z_{i} - \hat{z}_{u})^{2}}} = -\frac{y_{i} - \hat{y}_{u}}{\hat{r}_{i}}$$

$$\frac{\partial f(\hat{x}_{u}, \hat{y}_{u}, \hat{z}_{u}, \hat{t}_{u})}{\partial \hat{z}_{u}} = \frac{1}{2} \frac{-2(z_{i} - \hat{z}_{u})}{\sqrt{(x_{i} - \hat{x}_{u})^{2} + (y_{i} - \hat{y}_{u})^{2} + (z_{i} - \hat{z}_{u})^{2}}} = -\frac{z_{i} - \hat{z}_{u}}{\hat{r}_{i}}$$

$$\frac{\partial f(\hat{x}_{u}, \hat{y}_{u}, \hat{z}_{u}, \hat{t}_{u})}{\partial \hat{t}_{u}} = c$$
(2.40)

Then by substituting the equation terms from (2.40), (2.32) and (2.33) into (2.39), the resulting equation is given in (2.41).

$$\rho_i = \hat{\rho}_i - \frac{x_i - \hat{x_u}}{\hat{r_i}} \Delta x_u - \frac{y_i - \hat{y_u}}{\hat{r_i}} \Delta y_u - \frac{z_i - \hat{z_u}}{\hat{r_i}} \Delta z_u + c \Delta t_u$$
(2.41)

At this step, by solving equation (2.39), the linearization of the nonlinear equations is completed.

$$\hat{\rho}_i - \rho_i = \frac{x_i - \hat{x_u}}{\hat{r_i}} \Delta x_u + \frac{y_i - \hat{y_u}}{\hat{r_i}} \Delta y_u + \frac{z_i - \hat{z_u}}{\hat{r_i}} \Delta z_u - c\Delta t_u \tag{2.42}$$

$$\Delta \rho = \hat{\rho}_i - \rho_i \tag{2.43}$$

$$\alpha_{xi} = \frac{x_i - \hat{x_u}}{\hat{r_i}} \qquad \alpha_{yi} = \frac{y_i - \hat{y_u}}{\hat{r_i}} \qquad \alpha_{zi} = \frac{z_i - \hat{z_u}}{\hat{r_i}}$$
 (2.44)

By rearanging the equation (2.41) one derives equation (2.42). And then by substituting the terms in (2.43) and (2.44) into (2.42), the equation resembles the one given in (2.45).

$$\Delta \rho_i = \alpha_{xi} \Delta x_u + \alpha_{yi} \Delta y_u + \alpha_{zi} \Delta z_u - c \Delta t_u \tag{2.45}$$

There are four unknowns,  $\Delta x_u$ ,  $\Delta y_u$ ,  $\Delta z_u$  and  $\Delta t_u$ , in equation (2.45). By solving this set of linear equations, which will result in finding  $\Delta x_u$ ,  $\Delta y_u$ ,  $\Delta z_u$  and  $\Delta t_u$ , the GPS receiver position  $(x_u, y_u, z_u)$  and clock offset  $t_u$  is computed by replacing the same into equations in (2.34). Equation (2.45) can be rewritten for four satellites in the matrix form as in (2.46).

$$\Delta \rho = \alpha \Delta x \tag{2.46}$$

$$\Delta \boldsymbol{\rho} = \begin{bmatrix} \Delta \rho_1 \\ \Delta \rho_2 \\ \Delta \rho_3 \\ \Delta \rho_4 \end{bmatrix} \qquad \boldsymbol{\alpha} = \begin{bmatrix} \alpha_{x1} & \alpha_{y1} & \alpha_{z1} & 1 \\ \alpha_{x2} & \alpha_{y2} & \alpha_{z2} & 1 \\ \alpha_{x3} & \alpha_{y3} & \alpha_{z3} & 1 \\ \alpha_{x4} & \alpha_{y4} & \alpha_{z4} & 1 \end{bmatrix} \qquad \Delta \boldsymbol{x} = \begin{bmatrix} \Delta x_u \\ \Delta y_u \\ \Delta z_u \\ -\Delta c t_u \end{bmatrix}$$
(2.47)

Finally, by multiplying both left sides<sup>15</sup> of the equation (2.46) with the inverse term of  $\alpha$ , it yields the result of the unknown terms, as given in equation (2.49).

$$\alpha^{-1}\Delta \rho = \alpha^{-1}\alpha \Delta x \tag{2.48}$$

$$\Delta \boldsymbol{x} = \boldsymbol{\alpha}^{-1} \Delta \boldsymbol{\rho} \tag{2.49}$$

Linearization is repeated in a loop, where in the next round the approximate positions are set to the just derived position values, that is,  $\hat{x_u} = x_u$ ,  $\hat{y_u} = y_u$ ,  $\hat{z_u} = z_u$  and  $\hat{t_u} = t_u$ . This process is repeated until the approximated positions converge to their final values. It is not necessarily required that the initial positions are very accurate and the results are usually obtained by 4-5 itterations [42]. Risks exist that the solutions will still be corrupted but there are different error avoiding mechanisms to solve these problems, like minimizing the error contribution using more than four satellite measurements [42] [20, Chapter 7].

<sup>&</sup>lt;sup>15</sup>Matrix multiplication is not communitative,  $AB \neq BA$ .

## 2.4. Assisted GPS in Wireless networks

In the following paragraphs Assisted GPS (AGPS) will be presented and how it works. AGPS receivers work on a "similar principle" as warm/hot start on GPS receivers. Instead of loading the recently saved data from the EEPROM, an external transfer medium is used to deliver the same type of information that are known at a warm/hot start [57], [17], [7]. In this work, the external transfer medium is air and the information are transfered using electromagnetic waves. The existing GSM interface was utilised for the purpose of delivering the data to the smart phone with an AGPS receiver. The basic scenario can be seen in figure 2.17.

The BTS station is connected to the global navigation satellite system (GNSS) server, which is directly connected to the GPS reference station. The GPS reference station delivers the GNSS server exact time stamps, approximate location, satellite health as well as clock corrections, ionospheric and UTC model, almanac and ephemeris data [7].

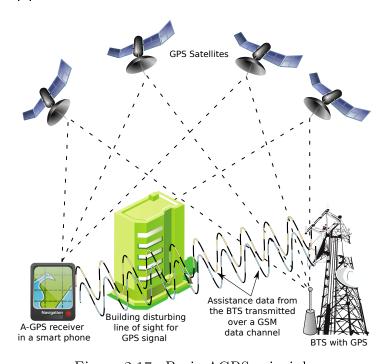

Figure 2.17.: Basic AGPS principle

Time stamp is not used in GSM networks since it can be off by several seconds and would require additional equipment for synchronizing the network [7], [17]. However in CDMA networks the time stamp is accurate to within  $100 \,\mu s$  [7]. Approximate

location is typically taken to be the location of the BTS from which the target AGPS receiver acquires the assistance data. Ephemeris and navigation data obtained by the AGPS receiver in the smart phone help it to estimate the positions of the GPS satellites. This method can greatly enhance the sensitivity of the receiver especially in urban environments [7].

Conventional GPS receivers require at least up to extra 18 to 30 s to receive and decode the navigation data and to generate a location fix [7]. The bit error rate associated with gathering and decoding data dramatically decreases since the acquired signals can be attenuated by 10 to 20 dB indoors [7] of the nominal  $-130 \,\mathrm{dB}$  on a  $3 \,dBi$  "linearly polarized user receiving antenna" (located near ground) at worst normal orientation" [2].

A simplified AGPS algorithm given in [7] will be presented here. This algorithm benefits in speed the more assistance data is present. As the first satellites are tracked, the AGPS algorithm has an estimation of the feasible region where the target AGPS user might be located. Consequently, this feasible region will shrink until the location has been fully estimated [7].

- (i) Visible satellites and their positions are identified and computed out of the delivered ephemeris and time data.
- (ii) For each visible satellite  $SV_i$ , the code phase,  $\tau_i$ , is estimated.
- (iii) Pseudoranges are calculated for each visible satellite  $SV_i$ .
- (iv) Trilaterate the position out of the pseudoranges  $\rho_i$ .

Although the AGPS algorithms can be seen as a set of equations with more unknown terms being known. It is straightforward to solve a set of equations when all the terms are known. However, without assistance information which provide additional information to the GPS receiver, it takes more time to obtain (decode) assistance data from the satellite message. Numerous AGPS algorithms exist, some do not require the exact time component and navigation data to be present in the assistance data [8].

## 2.5. Error estimation

<sup>&</sup>lt;sup>16</sup>3 dBi antenna indicates an antenna with a gain of 3 dB with respect to an isotropic (omnidirectional) antenna [16, Chapter 2].

# 3. GSM

38 3. GSM

# 4. Radio Resource Location Protocol

This chapter will focus on the Radio Resource Location Protocol (RRLP) and a description how it works inside of the GSM network will be given. RRLP is a protocol from the family of Location Services (LCS) which were not part of the initial GSM standard. It is a widely used protocol in other cellular networks like UMTS, it was later introduced to the GSM system as well [3]. It was developed by the request of government and rescue organizations to fulfill the wireless enhanced 911 standard in the US, each mobile user had to be located within a range of 300 m in 95% of cases and within 100 m in 67% of cases [24].

The standard supports three positioning mechanisms: E-OTD, UL-TDOA and AGPS [3]. The LCS process can be divided into two seperate stages, signal measurements and position estimation from the derived data in the previous stage. In this chapter the description will be given on how to make an RRLP request, how to send assistance data and then more information will be given on its response.

# 4.1. RRLP Request

In this section the RRLP protocol and its request will be reviewed in more detail. RRLP represents the connection/protocol between the Serving Mobile Location Center (SMLC) and the standalone handset, in this case the MS [31, Chapter 5]. The SMLC node contains the functionaly to support location services for the GSM network [3]. SMLCs primary function is to manage the overall coordination and scheduling of resources required to perform the localization of the MS and it is located on the Base Station Controller (BSC) [3]. SMLC controls the LMU's as well but since in this work no LMU were available this part will be skipped as well as the description of E-OTD and UL-TDOA localization.

Before an attempt is made, of requesting the SMLC to initialize an RRLP request, an SDDCH connection channel has to be initialized to the MS, this connection can not be seen by the MS user<sup>1</sup>.

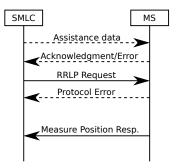

Figure 4.1.: RRLP Request protocol. Assistance data can be sent before the request is made. If the assistance data are sent, their reception acknowledgement is sent as a response from the MS.

Data sent inside of a protocol are called Protocol Data Unit (PDU). On different layer levels PDU's may take a different shape and size because of the encapsulation or splitting [44] [59]. In RRLP, the PDU's sent from the SMLC ought to be not greater than 244 bytes<sup>2</sup>, although the standard defines that larger packets will be split in lower layers, in this work the rule of 244 bytes has been obeyed and each PDU packet is not greater than 211 bytes [4]. In the RRLP standard terms, the messages are entitled as *components* and fields in the messages (components) are labelled as *information elements* (IE) [4]. The SMLC may send only the request

<sup>&</sup>lt;sup>1</sup>However, it is possible to take into consideration that something is going on the cell phone if the MSs battery is drained faster because an active RF connection drains the battery faster than a passive MS connected to the GSM network.

<sup>&</sup>lt;sup>2</sup>Bytes of 8 bits!

for the position of the MS or it may assist the MS with assistance data required to estimate the position (in case of an AGPS request, these data may be ephemeris, almanac, accurate timing data and similar data that help to estimate the position in a shorter period of time). The RRLP protocol is shown in figure 4.1. Dashed lines represent optionally transmitted data like assistance data according to which an acknowledgement or error will be produced. Once the MS obtains the RRLP request, after a period of processing time it will respond to the SMLC with the position of the MS or with an error IE indicating what assistance data are missing or why it can not return the position [4] [5]. In the response component IE it is exactly indicated what type of data ought to be sent to the MS so it can complete the RRLP request and give back its position. To save bandwidth space in the communication between the SMLC and MS, it can be proceeded in such a manner that first the RRLP request is sent out for the position estimation and then if the MS requires some of the assistance data, it will send a request for those data back to the SMLC and then the SMLC can send the required data and expect an successful response from the MS. However, in this work the author had a different approach in that sense, that first all the RRLP assistance data were sent and then the RRLP position request. This way, sending all assistance data, was choosen over the other idea of waiting for the MS response because in OpenBSC it was not possible to access directly the response data without querying the database directly. Since this system is a real time system, waiting for the database to respond may have corrupted the state machine of the GSM network and this would led to the malfunction and eventually failure of the complete network!

The structure of the RRLP messages (requests, assistance data and response) is well defined using Abstract Syntax Notation One (ASN.1) in the technical specifications 3GPP 04.31 and ETSI TS 144 031 [5] [22]. ASN.1 is a conventional notation for denoting the abstract syntax of data used inside of protocols or data structures [56, Chapter 8] [38]. In other words, using ASN.1 it is possible to describe data in an indepedent representation of programming languages in which a protocol is implemented. In this section, only some of the mostly important and used parts of the RRLP protocol inside of the thesis will be presented, more details can be found in the technical specifications [5] [22]. Structure of the RRLP message encoding for transmission can be seen in listing 4.1. Further details on some of the unknown terms are given in listings 4.2 and 4.3. An example how to build an RRLP request packet will be given, then it will be encoded using Packed Encoding Rules (PER). PER is one of the telecommunication standards used for encoding and decoding messages inside of protocols specified in the ASN.1 notation [39].

#### Listing 4.1: Structure of the RRLP message in ASN.1

```
RRLP-Messages
-- { RRLP-messages }
DEFINITIONS AUTOMATIC TAGS ::=
IMPORTS
 MsrPosition-Req, MsrPosition-Rsp, AssistanceData,
 ProtocolError
 RRLP-Components -- { RRLP-Components }
PDU ::= SEQUENCE {
 referenceNumber INTEGER (0..7),
 component RRLP-Component
RRLP-Component ::= CHOICE {
 msrPositionReq MsrPosition-Req,
 msrPositionRsp MsrPosition-Rsp,
 assistanceData AssistanceData,
 assistanceDataAck NULL,
 protocolError ProtocolError,
 posCapabilityReq PosCapability-Req,
 posCapabilityRsp PosCapability-Rsp
END
```

#### Listing 4.2: Structure of the RRLP request in ASN.1

```
-- Measurement Position request component

MsrPosition-Req ::= SEQUENCE {
   positionInstruct PositionInstruct,
   referenceAssistData ReferenceAssistData OPTIONAL,
   msrAssistData MsrAssistData OPTIONAL,
   systemInfoAssistData SystemInfoAssistData OPTIONAL,
   gps-AssistData GPS-AssistData OPTIONAL,
   extensionContainer ExtensionContainer OPTIONAL,
   ...,
   -- Release 98 extension element
   rel98-MsrPosition-Req-extension Rel98-MsrPosition-Req-Extension OPTIONAL
}
```

PER is intended for use in circumstances where minimizing the size of the representation of values is the major concern in the choice of encoding rules [39]. In other words, it compresses the data in the PDU packets by limiting the bit field length to the minimal amount of bits required to define the minimal and maximal variable values defined in the standard. There are two variations of PER, aligned and nonaligned [39]. In the RRLP protocol the nonaligned type of PER is used. The major difference between aligned and nonaligned PER lies in the fact that some data structures are

aligned on octet boundaries in aligned PER, i.e. there are some wasted padding bits which are set to zero if not used according to the size of the packets.

Before proceeding with an example, summary for the used ASN.1 type elements will be provided otherwise it is not possible to proceed with an example RRLP request. A type of **SEQUENCE** is used to reference a "fixed, ordered list of types (some of which may be declared to be optional); each value of the sequence type is an ordered list of values, one from each component type" [39] where the IE (fields) of **OPTIONAL** type do not need to be included and are not mandatory. Variables defined by **CHOICE** are used to reference "a list of distinct types; each value of the choice type is derived from the value of one of the component types" [39], i.e. only one element is selected from the list and the elements of the list are defined according to their variable type. Variables of type **ENUMERATED** are "simple types whose values are given distinct identifiers as part of the type notation" [39], these types are used to distinguish a choice by identifying it with an incremented number from the previous element where the first element is of value zero. Variables defined by **INTEGER** are of the "simple type with distinguished values which are the positive and negative whole numbers, including zero (as a single value)" [39].

At this point the meaning of RRLP data elements colored in red, blue and orange from listing 4.1 will be given. To construct an RRLP PDU sequence (packet) these fields need to be known: referenceNumber and RRLP-Component. referenceNumber specifies the reference number of the request and is used for the purpose of identifying the response from the MS. It can take any value between 0 and 7, in PER encoding this requires at least a three bit representation since with three bits, eight different values can be represented  $(2^3 = 8)$ . component is of the type RRLP-Component, which is a CHOICE list. RRLP-Component is used for defining what type of information the packet will include (assistance data, request, response, error, etc.). For this particular example one chooses msrPositionReq that is of type MsrPosition-Req (colored in orange in listing 4.1), with this information the MS will know that its position is requested. MsrPosition-Req is a SEQUENCE, consisting out of one mandatory and few optional IE elements. One choice will be only considered, **PositionInstruct**, the rest is used later for the assistance data and what type of information is included inside of the PDU message. **PositionInstruct** consists of five elements but four are mandatory: method Type, position Method, measure Response-Time and useMultipleSets. These four elements are the most compact representation of an inquiry for the MS to differentiate between all the possible position measurements it could perform, how long (time duration) it is allowed to measure the position and how many positions it should perform and return in its response.

**methodType** defines where the position estimation calculation ought to be executed, will it take place solely on the MS (msBased), solely on the server<sup>3</sup> (msAssisted), or one is prefered over the other depending if the MS can execute the prefered one (msBasedPref) or msAssistedPref). The uncertainty of the accuracy of the estimated position is only optional if the choosen method is msAssisted, otherwise it must be included in the message.

Listing 4.3: Structure of the data types from RRLP request in ASN.1

```
-- Position instructions
PositionInstruct ::= SEQUENCE {
  -- Method type
 methodType MethodType,
 positionMethod PositionMethod,
 measureResponseTime MeasureResponseTime,
 useMultipleSets UseMultipleSets,
 environmentCharacter EnvironmentCharacter OPTIONAL
MethodType ::= CHOICE {
 msAssisted AccuracyOpt, -- accuracy is optional
 msBased Accuracy, -- accuracy is mandatory
 msBasedPref Accuracy, -- accuracy is mandatory
 msAssistedPref Accuracy -- accuracy is mandatory
-- Accuracy of the location estimation
AccuracyOpt ::= SEQUENCE {
 accuracy Accuracy OPTIONAL
-- The values of this field are defined in 3GPP TS 03.32 (Uncertainty code)
Accuracy ::= INTEGER (0..127)
-- Position Method
PositionMethod ::= ENUMERATED {
 eotd (0),
  gps (1),
 gpsOrEOTD (2)
-- Measurement request response time
MeasureResponseTime ::= INTEGER (0..7)
-- useMultiple Sets, FFS!
UseMultipleSets ::= ENUMERATED {
 multipleSets (0), -- multiple sets are allowed
 oneSet (1) -- sending of multiple is not allowed
```

$$r = 10((1.1)^K - 1) (4.1)$$

$$MeasureResponseTimeBitValue = \frac{ln(N)}{ln(2)}$$
 (4.2)

<sup>&</sup>lt;sup>3</sup>With server the BTS location is ment!

45

This uncertainty of the accuracy, is an integer number, that defines how certain the accuracy of the returned position ought to be. It can be calculated using the equation (4.1), where K is the seven bit integer number and r is the accuracy uncertainty in meters [6]. The next three parameters to be defined are the position estimation technique (GPS, E-OTD or one of the two preferred by the MS), the position measurement time and how many measurements the MS ought to report back to SMLC. Since in this thesis the author exploits the AGPS method, GPS is choosen for **PositionMethod**. **MeasureResponseTime** is a three bit integer value that corresponds to the time the MS is allowed to perform the position estimation and to send a respose back to SMLC. Otherwise, if it takes longer the MS than the specified time period, it will disconnect the SDDCH channel without responding back. It can be calculated using the equation given in (4.2), where N is the number of seconds the MS is allowed to perform the position estimation.

After the ASN.1 parameters of an RRLP request have been understood, they can be choosen and set according to the position measurement request which the network operator wants to perform. In the next step the RRLP request can be constructed and encoded using PER. To construct the RRLP request query from the above given ASN.1 specifications is straightforward. The choosen values are only concatenated into a binary string. A simple RRLP request in PER encoded form is shown in figure 4.2 and the previous conversion process might become more clear, different variables have been colored with distinguishable colors to its neighbor variables so that it is easy to recognize different variables. The five red zeros define what type of data will be included in the current RRLP packet. This becomes more understandable by looking at the listing 4.4. After the concationation it can be converted to the desired notation system (binary, hexadecimal, etc.). In this particular example the RRLP request to be sent using the RRLP protocol in hexadecimal notation is: 400178F8. This message is transmitted to the MS via the opened SDDCH channel. However, before sending this request the assistance data can be sent. In the following section 4.2 more details of how assistance data are sent will be presented.

#### 4. RADIO RESOURCE LOCATION PROTOCOL

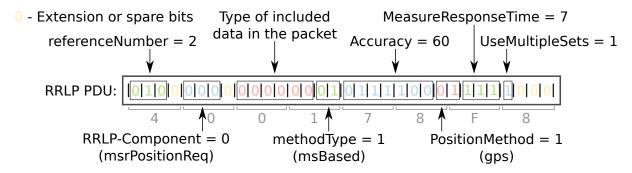

Figure 4.2.: An example RRLP request. Constructing a binary RRLP request in PER from ASN.1. Yellow zero bits are extension markers or spare bits.

## Listing 4.4: Encoding an RRLP request from ASN.1 to PER

```
RRLP Message:
40 010....
             referenceNumber = 2
             component:
   ...0....
              Extension of RRLP-Component = 0 :Absent
               RRLP-Component = 0 :msrPositionReq
   ....000.
                MsrPosition-Req:
                 Extension of MsrPosition-Req = 0 :Absent
   . . . . . . 0
01 0.....
                 referenceAssistData = 0 :Absent
  .0....
                 msrAssistData = 0 :Absent
   ..0....
                 systemInfoAssistData = 0 :Absent
   ...0....
                  gps-AssistData = 0 :Absent
                  extensionContainer = 0 :Absent
   ....0...
                  PositionInstruct:
   ....0..
                   environmentCharacter = 0 :Absent
                  MethodType:
                    MethodType = 1 :msBased
   .....01
                    Accuracy:
78 0111100.
                     Accuracy = 60
                   PositionMethod:
                    PositionMethod = 1 :gps
   .....0
F8 1.....
                   MeasureResponseTime:
   .111....
                   MeasureResponseTime = 7
                   UseMultipleSets:
   ...1...
                   UseMultipleSets = 1 :oneSet
  ....000 Spare Bits = 000b
```

#### 4.2. RRLP Assistance data

Assistance data are of the most important value when it comes to RRLP response time. If the assistance data are present, the response time ought to be shorter since the AGPS receiver knows the orbital information of the satellites and the exact time which allows the AGPS to find immediatelly the Doppler frequency and phase shift of the visible GPS satellite. In the assistance data packets, same as in the request packet, one has to specify what type of assistance information are included in the RRLP assistance packets. In this thesis, as assistance data only the almanac, ephemeris, UTC model, ionospheric model and reference location are transmitted to the MS. There are also other assistance data like differential GPS corrections (DGPS), real time integrity, acquisition assistance and reference time but none of these were available to the author, so they were avoided. The reasons for this decision were explained earlier as cost and complexity issues.

DGPS corrections give additional accuracy to the GPS measurement reports between 1-3 m |41| and they are rarely used |31, Chapter 4|. Real time integrity is a list of satellites the AGPS receiver ought not use because these satellites have an integrity problems [31, Chapter 4]. This helps the AGPS receiver to know why assistance data for satellites with errors are not included in the ephemeris or almanac and to be aware not to use instead the old cached data [31, Chapter 4]. Reference time can be considered as the "most valuable" data for the MS because it provides "exact time" to the AGPS receiver. This helps the AGPS receiver to better estimate the phase shift required to detect GPS signal which in return allows the AGPS receiver better integration period  $\tau$  to detect weaker signals in cities or buildings (see section 2.2 and page 23 for better understanding) [31, Chapter 4]. By knowing the reference time, it is straightforward for the AGPS receiver to predict the TLM and HOW starting words of the transmitted GPS packets from the satellites (refer to section 2.1). Reference time data can include the relationship between the GSM network and GPS time, as well as the GSM frame number to help the MS to synchronize with the BTS (earlier this was described as time synchronized GSM networks which is required for methods like E-OTD) [31, Chapter 4]. Acquisition assistance data, as the name itself says provides the AGPS receiver directly with acquisition data. Acquisition data are the Doppler frequencies and phase shift precalculated on the BTS for the MS. If this type of data is provided to the AGPS receiver, it does not require to compute and search for the given data from the provided time on its on [31, Chapter 4]. This would speed up the process of getting a position and would help weak signals to be detected which in return would minimize the reception errors.

More information on the assistance data transmitted within the RRLP protocol in this work will be presented here. As listed above, almanac, ephemeris, UTC

model, ionospheric model and reference location are transmitted to the MS. Reference location is the location of the BTS and provides the MS with an approximate location which can be used for the position determination in equations given in section 2.3. Furthermore, this limits the search space in time and frequency domain for satellites to lock on, since if the AGPS receiver has access to these data it can not expect to see satellites which send signals on the opposite side of the Earth [31, Chapter 4]. With the reference location, one sends also the altitude and uncertainty of the included location data so that the AGPS receiver inside the MS can determine and limit the time and frequency search space even further. The ionospheric model includes data for correcting errors introduced by the radio wave transmission through the ionosphere [31, Chapter 4]. These data are not satellite dependent therefore they are not sent for each satellite seperately but once and they are valid for all satellites [31, Chapter 4]. Navigation data in RRLP terminology are the ephemeris data. The transmitted assistance data can be seen in the following tables 4.1, 4.2, 4.3 and 4.4, on the following pages 51, 52 and 53. How other data are encoded will be given in the implementation chapter, chapter 5.

The packets are constructed in the same manner as RRLP requests with a slight difference of selecting different RRLP components and including assistance data. In this particular example, only a packet with the reference location will be presented, a "complete" 211 bytes PDU packet constructed by author's software would require at least four pages to be shown. Instead of RRLP request (msrPositionReq) in RRLP-Component one has to choose assistance data (assistanceData) (for the purpose of better understanding in this listening different colors have been used, this particular difference was bolded in listing 4.6). Afterwords one needs to specify what type of assistance the packet includes, in this case it is GPS assistance data (qps-AssistData, colored red in listing 4.6). GPS assistance data were described in the two previous paragraphs and therefore will be omitted here. They will be only listed in the order as specified in the RRLP standard for GPS assistance data, listing 4.5: reference time, reference location, DGPS corrections, navigation model, ionospheric model, UTC model, almanac, acquisition assistance and real time integrity (all colored blue in listing 4.6). The assistance data one wants to include in the RRLP packet have to be selected previously. Selecting is straightforward and one only is required to set the appropriate bit to one (1=included in the packet, 0=not included in the packet). Since in this example only the reference location is transmitted inside the RRLP PDU packet, the reflocation bit is set to one. Once the variables have been set, the assistance data have to follow the given order as in listing 4.5. The top variable data (reference Time) would follow as first and bottom variable (real Time Integrity) would be the last to be included in the RRLP assistance PDU packet. The reference location has to be converted into an ellipsoid point with altitude and uncertainty ellipsoid as described in the standard [6] under section 7.3.6, as shown in figure 4.3.

#### Listing 4.5: Structure of data types of GPS assistance data in ASN.1

```
-- Control header of the GPS assistance data
ControlHeader ::= SEQUENCE {

-- Field type Present information
    referenceTime ReferenceTime OPTIONAL,
    refLocation RefLocation OPTIONAL,
    dgpsCorrections DGPSCorrections OPTIONAL,
    navigationModel NavigationModel OPTIONAL,
    ionosphericModel IonosphericModel OPTIONAL,
    utcModel UTCModel OPTIONAL,
    almanac Almanac OPTIONAL,
    acquisAssist AcquisAssist OPTIONAL,
    realTimeIntegrity SeqOf-BadSatelliteSet OPTIONAL
}
```

The reference location consists of longitude, latitude, altitude, uncertainty semimajor, uncertainty semi-minor, orientation of major axis, uncertainty of altitude and confidence level. S is sign of the latitude, it is set to one if it is North and zero if it is South. **D** is the altitude direction, it is set to zero if the altitude that follows is height and to one if it is depth. Uncertainty semi-major and uncertainty semiminor are uncertainties for longitude and latitude. Orientation of major axis is the orientation angle of the BTS between the major axis and North pole in degrees. These terms are depicted in figure 4.4 by showing the World Geodetic System 1984 (WGS84). The latitude, longitude and altitude need to be encoded into a format recognized by the RRLP standard. This is straightforward and can be proceeded using the equations shown in (4.3), where  $\varphi$  is the latitude and  $\lambda$  is the longitude value in decimal degrees. Longitude is encoded as second compliment binary number The altitude is encoded as it is where one bit increments represent one meter incerements. The uncertainties for latitude, longitude and altitude are encoded using the equation given in (4.4), where r is the uncertainty in meters for latitude and longitude, and h is the uncertainty in meters for altitude of the BTS. Both values,  $U_L$  and  $U_A$ , are 7 bit numbers in the range between 0 and 127. Orientation of major axis is not used in this work so it was set to zero. Confidence describes the level by which the sent BTS reference position is known to be correct. The confidence is a 7 bit number but ought to take values between 0 and 100 since it represents the percentage. In this work it was set to zero, i.e. no information is available about the confidence for our reference location. It did not change the output behaviour from the MS.

If the reference location is included in the RRLP assistance packet, it is important to specify the octet length of the reference location. The length of the reference location of an ellipsoid point with altitude and uncertainty ellipsoid is of length 14 octets, as it can be seen in figure 4.3 (amount of rows), it is written as 13 octets in the RRLP PDU packet. It is always specified as one number less since at least one

#### 4. RADIO RESOURCE LOCATION PROTOCOL

| 8 | 7 | 6     | 5         | 4          | 3    | 2      | 1 |
|---|---|-------|-----------|------------|------|--------|---|
| 1 | 0 | 0     | 1         |            | Spar | e bits |   |
| 5 |   |       |           |            |      |        |   |
|   |   | De    | egrees o  | of latitud | de   |        |   |
|   |   |       |           |            |      |        |   |
|   |   |       |           |            |      |        |   |
|   |   | De    | grees o   | f longitu  | ıde  |        |   |
|   |   |       |           |            |      |        |   |
| D |   |       |           |            |      |        |   |
|   |   |       | Altit     | ude        |      |        |   |
| 0 |   | Unce  | ertainty  | semi-m     | ajor |        |   |
| 0 |   | Unce  | ertainty  | semi-m     | inor |        |   |
|   |   | Orier | ntation ( | of major   | axis |        |   |
| 0 |   | Un    | certain   | ty Altitu  | de   |        |   |
| 0 |   |       | Confi     | dence      |      |        |   |

Figure 4.3.: Reference location is a 14 octet stream built according to the given rule as specified in the standard [6] under section 7.3.6.

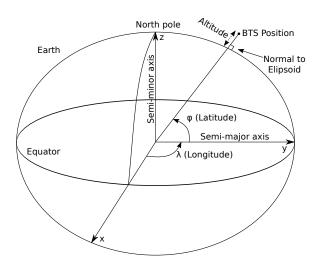

Figure 4.4.: World Geodetic System 1984

octet has to be included in the reference location. There are other reference location standards inside of the RRLP protocol. This way the RRLP protocol knows where

#### 4.2. RRLP Assistance data

the data end and where new data may start if they are included. What type of reference location is include is defined by the first four bits of the reference location, in this case it is 1001, as it can be seen in figure 4.3. This is an additional mechanism for error control, if the numbers do not match when the transmitted binary data have been decoded then the MS can return an error and ask for retransmission of the data. Information related to the reference location in the example listing 4.6 are colored in orange. Once the assistance data have been transmitted to the MS, it will respond back with an acknowledgement or error depending if the data were correctly received and parsed by the MS. The acknowledgement will have the same reference number as the assistance packet. This can be seen as well in figure 4.1. In the next section more details will be given on the RRLP response from the MS.

$$Lat = \frac{2^{23}}{90} \cdot |\varphi| \iff \text{Latitude}$$

$$Long = \frac{2^{24}}{360} \cdot \lambda \iff \text{Longitude}$$

$$(4.3)$$

$$U_{L} = \left\lceil \frac{ln(\frac{r}{10} + 1)}{ln(1.1)} \right\rceil U_{A} \in [0, 127] \quad \longleftarrow \quad \text{Uncertainty for latitude and longitude}$$

$$U_{A} = \left\lceil \frac{ln(\frac{h}{45} + 1)}{ln(1.025)} \right\rceil U_{A} \in [0, 127] \quad \longleftarrow \quad \text{Uncertainty for altitude}$$

$$(4.4)$$

Table 4.1.: GPS UTC Model content

| Field (IE)       | Description                                                    |  |
|------------------|----------------------------------------------------------------|--|
| $A_1$            | Drift coefficient of GPS time scale relative to UTC time scale |  |
| $A_0$            | Bias coefficient of GPS time scale relative to UTC time scale  |  |
| $t_{ot}$         | Time data reference time of week                               |  |
| $\Delta t_{LS}$  | Current or past leap second count                              |  |
| $WN_0$           | Time data reference week number                                |  |
| $WN_{LSF}$       | Leap second reference week number                              |  |
| $\overline{DN}$  | Leap second reference day number                               |  |
| $\Delta t_{LSF}$ | Current of future leap second count                            |  |

# 4. RADIO RESOURCE LOCATION PROTOCOL

Table 4.2.: Navigation message (ephemeris) content

|                   | 9 (1 /                                                                                                    |
|-------------------|----------------------------------------------------------------------------------------------------|
| Field (IE)        | Description                                                                                                    |
| Satellite ID      | This is the satellite ID that is in the range of 0 to 63. PRN=SatelliteID $\pm$ 1                                        |
| Satellite status  | This is an indicator of whether this is a new or existing satellite and whether the navigation model is new or the same. |
| C/A or P on L2    | Code(s) on L2 channel                                                                                                    |
| URA Index         | User range accuracy                                                                                                    |
| SV Health         | Satellite health                                                                                                    |
| IODC              | Issue of data, clock                                                                                                    |
| L2 P Data flag    |                                                                                                    |
| SF 1 Reserved     |                                                                                                    |
| $T_{GD}$          | Estimated group delay differential                                                                                       |
| $t_{oc}$          | Apparent clock correction                                                                                                |
| $a_{f2}$          | Apparent clock correction                                                                                                |
| $a_{f1}$          | Apparent clock correction                                                                                                |
| $a_{f0}$          | Apparent clock correction                                                                                                |
| $C_{rs}$          | Ampltitude of the sine harmonic correction term to the orbit radius (meters)                                             |
| $\Delta n$        | Mean motion difference from computed value (semicircles/second)                                                          |
| $M_0$             | Mean anomaly at reference time (semicircles)                                                                             |
| $C_{uc}$          | Ampltitude of the cosine harmonic correction term to the argument of latitude (radians)                                  |
| e                 | Eccentricity                                                                                                    |
| $C_{us}$          | Amplitude of the sine harmonic correction term to the argument of latitude (radians)                                     |
| $A^{1/2}$         | Square root of semi-major axis (meters)                                                                                  |
| $t_{oe}$          | Reference time ephemeris                                                                                                 |
| Fit Interval Flag |                                                                                                    |
| AODO              | Age of data offset                                                                                                    |
| $C_{ic}$          | Amplitude of the cosine harmonic correction term to the angle of inclination (radians)                                   |
| $\Omega_0$        | Longitude of ascending node of orbit plane at weekly epoch (semicircles)                                                 |
| $C_{is}$          | Amplitude of the cosine harmonic correction term to the angle of inclination (radians)                                   |
| $i_0$             | Inclination angle at reference time (semicircles)                                                                        |
| $C_{rc}$          | Amplitude of the cosine harmonic correction term to the orbit radius (meters)                                            |
| $\omega$          | Argument of perigee (semicircles)                                                                                        |
| OMEGAdot          | Rate of right ascension (semicircles/second)                                                                             |
| ldot              | Rate of inclination angle (semicircles/second)                                                                           |
|                   |                                                                                                    |

Table 4.3.: Almanac message content

| Field (IE)  | Description                                                                                                    |  |
|-------------|----------------------------------------------------------------------------------------------------|--|
| SatelliteID | This is the satellite ID that is in the range of 0 to 63. PRN=SatelliteID $\pm$ 1                                                                                                    |  |
| SV Health   | Satellite health (e.q. 000 means the satellite is fully operational)                                                                                                    |  |
| e           | "Eccentricity shows the amount of the orbit deviation from circular (orbit).<br>It is the distance between the foci divided by the length of the semi-major axis" [63]                         |  |
| TOA         | Time of applicability, reference time for orbit and clock parameters (seconds). "The number of seconds in the orbit when the almanac data were generated" [63]                                 |  |
| OI          | Orbital inclination (radians). The angle to which the SV orbit meets the equator [63]                                                                                                    |  |
| RORA        | Rate or right ascension (radians/second). "Rate of change of the angle of right ascension as defined in the Right Ascension mnemonic" [63]                                                     |  |
| $A^{1/2}$   | Square root of semi-major axis (meters $^{1/2}$ ). " This is defined as the measurement from the center of the orbit to either the point of apogee or the point of perigee" [63]               |  |
| $\Omega_0$  | Right Ascension at Week (radians). Longitude of ascending node of orbit plane at weekly epoch                                                                                                  |  |
| ω           | Argument of perigee (semicircles). "An angular measurement along the orbital path measured from the ascending node to the point of perigee, measured in the direction of the SV's motion" [63] |  |
| $M_0$       | Mean anomaly (radians)                                                                                                    |  |
| $a_{f0}$    | Satellite clock bias (seconds). Satellite clock error at reference time                                                                                                    |  |
| $a_{f1}$    | Satellite clock drift (seconds per second). Satellite clock error rate                                                                                                    |  |
| Week        | Week number since the last reset (i.e. since year 1980 modulo 1024 weeks)                                                                                                    |  |
|             | ·                                                                                                    |  |

Table 4.4.: GPS Ionosphere Model content

| Field (IE) | Description                          |
|------------|--------------------------------------|
| $\alpha_0$ | Coefficient 0 of vertical delay      |
| $\alpha_1$ | Coefficient 1 of vertical delay      |
| $\alpha_2$ | Coefficient 2 of vertical delay      |
| $\alpha_3$ | Coefficient 3 of vertical delay      |
| $eta_0$    | Coefficient 0 of period of the model |
| $eta_1$    | Coefficient 1 of period of the model |
| $eta_2$    | Coefficient 2 of period of the model |
| $\beta_3$  | Coefficient 3 of period of the model |

#### 4. RADIO RESOURCE LOCATION PROTOCOL

## Listing 4.6: Encoding reference location from ASN.1 to PER

```
RRLP Message:
44 010....
             referenceNumber = 2
             component (RRLP-Component):
             Extension of RRLP-Component = 0 :Absent
   ...0....
   ....010.
               RRLP-Component = 2 :assistanceData
                AssistanceData:
                Extension of AssistanceData = 0 :Absent
   .....0
11 0.....
                 referenceAssistData = 0 :Absent
  .0....
                msrAssistData = 0 :Absent
                systemInfoAssistData = 0 :Absent
   ..0....
                gps-AssistData = 1 :Present
moreAssDataToBeSent = 0 :Absent
   ...0...
                extensionContainer = 0 :Absent
   ....0..
                 GPS-AssistData:
                  ControlHeader:
   .....0.
                   referenceTime = 0 :Absent
                  refLocation = 1 :Present
dgpsCorrections = 0 :Absent
   .....1
00 0.....
   .0....
                  navigationModel = 0 :Absent
   ..0....
                    ionosphericModel = 0 :Absent
                  utcModel = 0 :Absent
   ...0....
   ...0...
                  almanac = 0 :Absent
   ....0..
                    acquisAssist = 0 :Absent
   .....0.
                    realTimeIntegrity = 0 :Absent
                    RefLocation:
                    threeDLocation(Ext-GeographicalInformation):
   . . . . . . 0
                      Ext-GeographicalInformation length(octet) = 13 :13 + 1 = 14
D9 1101....
   ....1001
                     Ext-GeographicalInformation = 904445940594B200000707000700h
04 00000100
44 01000100
59 01011001
40 01000000
59 01011001
4B 01001011
20 00100000
00 00000000
00 00000000
70 01110000
70 01110000
00 00000000
70 01110000
00 0000....
....0000 Spare Bits = 0000b
```

# 4.3. RRLP Response

In this section the RRLP response from the MS will be analysed. The RRLP response is constructed in the same manner as the RRLP request and assistance data by following ASN.1 rules precisely specified in the RRLP standard. RRLP response is produced by the MS itself. It may include the estimated position, data for estimating the position on the BTS (if MS assisted was choosen as the prefered method) or errors indicating that some of the previously mentioned assistance data are missing. Missing data and errors are specified inside of the RRLP response. The response data will be PER encoded and require to be decoded into the ASN.1 notation.

Listing 4.7: Decoding an error RRLP response from Samsung Galaxy S3

```
RRLP Message:
42 010....
             referenceNumber = 2
             component (RRLP-Component):
   ...0....
             Extension of RRLP-Component = 0 :Absent
   ....001.
               RRLP-Component = 1 :msrPositionRsp
                MsrPosition-Rsp:
   ....0
                 Extension of MsrPosition-Rsp = 0 :Absent
04 0.....
                 multipleSets = 0 :Absent
   .0....
                 referenceIdentity = 0 :Absent
                 otd-MeasureInfo = 0 :Absent
   ..0....
   ...0....
                 locationInfo = 0 :Absent
   ...0...
                 gps-MeasureInfo = 0 :Absent
                 locationError = 1 :Present
   ....1..
   .....0.
                 extensionContainer = 0 :Absent
                  LocationError:
                  Extension of LocationError = 0 :Absent
99 1.....
                  additionalAssistanceData = 1 :Present
                   LocErrorReason:
                   Extension of LocErrorReason = 0 :Absent
   .0....
   ..0110..
                     LocErrorReason = 6 :gpsAssDataMissing
                  AdditionalAssistanceData:
   .....0.
                   Extension of AdditionalAssistanceData = 0 :Absent
                   gpsAssistanceData = 1 :Present
ОВ 0.....
                    extensionContainer = 0 :Absent
                   GPSAssistanceData:
   .000101.
                    GPSAssistanceData length(octet) = 5:5+1=6
                    GPSAssistanceData = E80000000000h
   . . . . . . . 1
DO 11010000
00 00000000
00 00000000
00 00000000
00 00000000
00 0000000.
.....0 Spare Bits = 0b
```

4. RADIO RESOURCE LOCATION PROTOCOL

# 5. Implementation

-from rinex conversion explain rinex form explain a bit ephemeris data and almanac data and conversion

Author's test system operated on the ARFCN 877 channel. ARFCN (Absolute Radio Frequency Channel Number) defines the uplink and downlink channel frequency insdide the GSM network [65]. ARFCN 877 corresponds to the uplink frequency of 1,783.2 MHz and a downlink frequency of 1,878.2 MHz, where the uplink direction represents the direction from the nanoBTS to the mobile stations and downlink the opposite direction. The decision to use the ARFCN 877 channel was derived from the fact that the channel was free, measurements were carried out with a spectrum analyser built on the USRP hardware.

5. IMPLEMENTATION

# 6. Hardware

In the following chapter the author will introduce the reader to the hardware components used in the thesis. The hardware components will be presented according to their importance of building an operational and functional GSM network with GPS localization capabilities. Firstly the nanoBTS will be introduced since it is the main hardware component used for building a basic GSM network infrastructure. Then a short insight into the used GPS receiver will be given. Additionally the mobile stations used for testing of the system will be reviewed. Finally, a hardware connection diagram will be given.

## 6.1. GSM BTS - nanoBTS

In recent years, there has been an increasing interest in deployment of private cellular networks in remote areas or for research which lead to the devolopment of diverse "low-cost" GSM hardware solutions. According to ip.access<sup>1</sup>, the manufacturer of nanoBTS, their hardware product is deployed for coverage of "hard-to-reach places; in-buildings; remote areas; marine and aviation; and public spaces". A nanoBTS with its plastic cover can be seen in Figure 6.1. Our University GSM network consists of three nanoBTS stations. The deployed nanoBTS in author's thesis works in the 1800 MHz frequency range, for which the University of Freiburg had obtained a licence from the Federal Network Agency (German: Bundesnetzagentur). The transmission frequencies range between 1805-1880 MHz, with 200 kHz channel spacing and maximal output power of +13 dBm ( $\approx 20$  mW), whereas the receiving frequencies lie in the range between 1710-1785 MHz and same channel spacing as for transmission of 200 kHz [36].

The nanoBTS is equiped with an internal 0 dBi (nominal) omni-directional antenna. However, two external antennas sized 30x36 mm, one for transmission (TX) and the other one for reception (RX) of radio waves were used to extend the coverage area. These antennas are connected via the SMA connectors. By using an RF

Check the output powere 20 dBm

Add the Abis over IP protocol

<sup>&</sup>lt;sup>1</sup>http://www.ipaccess.com

6. HARDWARE

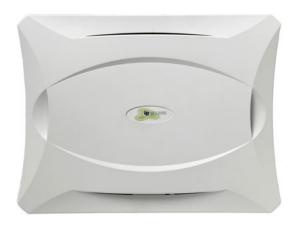

Figure 6.1.: nanoBTS with its plastic cover. Image courtesy of ip.access ltd

Check for what NWL is

amplifier and larger antennas, for these frequency ranges, the covered area with the GSM signal reception can be increased. For the gain estimation and radiation angle of the used antennas the measurement equipment was missing and therefore was not conducted and described in this work.

At the bottom of the nanoBTS there are 5 ports, as seen in Figure 6.2. The ports from left to right are: voltage supply, ethernet cable with power supply, USB port, TIB-IN and TIB-OUT. In the next paragraph a brief overview of each port will be given.

The left most port is the power supply port used for supplying the nanoBTS with 48 V DC and is optionally used depending on the cable configuration. In author's hardware configuration the power supply port is not used. The following port is for the ethernet connection with 48 V DC power supply. This port is connected to a power supply that is supplied with the nanoBTS. It extends the ethernet connection with 48 V DC for the normal operation mode of the nanoBTS which is in the range between 38-50 V DC. The power consumtion of the nanoBTS is 13 W. More details on how to interconnect the cables will be given in section 6.3. In the middle of the five port region, the mini USB port can be found. It is used by the manufacturer to write the firmware software to the nanoBTS. The last two ports are the TIB-IN and TIB-OUT port<sup>2</sup>. These two ports are used if the GSM network operator requires more than 11 channels to increase the overall capacity of the network. "Up to 4 nanoBTS can be combined into a multiple TRX cell, increasing the number of supported users per TRX by up to 200%. The TIB-OUT from the Master TRX must be connected to the TIB-IN of the slave TRX. This in turn has its TIB-OUT connected to the next TRX in the chain [35]. The multiple TRX cell configuration will not be further

<sup>&</sup>lt;sup>2</sup>TIB stands for Timing Interface Bus

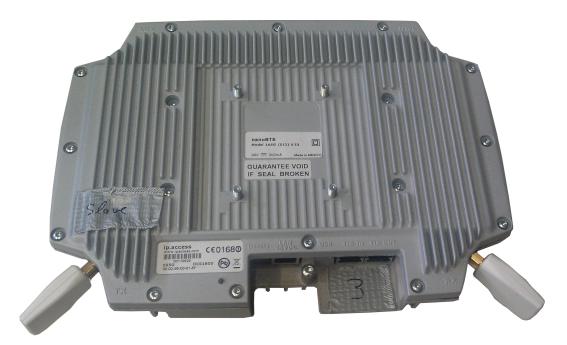

Figure 6.2.: nanoBTS with two external antennas and five connection ports

discussed in this work since the purpose of the work was not to boost the capacity of a GSM network but implementation and testing of the RRLP protocol.

To determine the working state of the nanoBTS, an indicator status LED is located on the left side of the five ports region. After the nanoBTS is connected to the power suplly with the ethernet cable, it will change its color and blink speed according to the state it is in. The states can be seen in the Table given in ?? [37].

One of the key limitations of gathering more technical data and the critical aspect of this description lies in the fact, that nanoBTS is not an open source hardware platform and ip.access does not offer more details on their product. The lack of systematic hardware analysis can be seen as a major drawback of working with the nanoBTS hardware. However, the given technical data are sufficient for reproducing and conducting the RRLP tests described in this thesis.

6. HARDWARE

Table 6.1.: Indicator LED status on the nanoBTS

| State               | Color & Pattern                             | When                                                                                                    | Precedence |
|---------------------|---------------------------------------------|----------------------------------------------------------------------------------------------------|------------|
| Self-test failure   | Red - Steady                                | In boot or application code                                                                                                    | 1 (High)   |
|                     |                                             | when a power on self-test fails                                                                                                    |            |
| Unspecified failure | Red - Steady                                | On software fatal errors                                                                                                    | 2          |
| No ethernet         | Orange - Slow<br>flash                      | Ethernet disconnected                                                                                                    | 3          |
| Factory reset       | Red - Fast blink                            | Dongle detected at start up and the factory defaults have been applied                                                                                                    | 4          |
| Not configured      | Alternating Red/Green - Fast flash          | The unit has not been configured                                                                                                    | 5          |
| Downloading code    | Orange - Fast<br>flash                      | Code download procedure is in progress                                                                                                    | 6          |
| Establishing XML    | Orange - Slow<br>blink                      | A management link has not yet been established but is needed for the TRX to become operational. Specifically: for a master a Primary OML or Secondary OML is not yet established; for a slave an IML to its master or a Secondary OML is not yet established. | 7          |
| Self-test           | Orange - Steady                             | From power on until end of backhaul powe on self-test                                                                                                    | 8          |
| NWL-test            | Green - Fast<br>flash                       | OML established, NWL test in progress                                                                                                    | 9          |
| OCXO Calibration    | Alternating<br>Green/Orange -<br>Slow blink | The unit is in the fast calibrating state [SYNC]                                                                                                    | 10         |
| Not transmitting    | Green - Slow<br>flash                       | The radio carrier is not being transmitted                                                                                                    | 11         |
| Operational         | Green - Steady                              | Default condition if none of the above apply                                                                                                    | 12 (Low)   |

### 6.2. GPS Receiver - NL-402U

In the next paragraphs the used GPS device will be described. In contrast to the earlier described hardware, nanoBTS, which the University of Freiburg already owned, the budget for the GPS receiver was limited and the Navilock NL-402U was bought considering only the single criterion, the price. The Navilock NL-402U GPS receiver is based on the u-blox UBX-G5000 single chipset and is a one chip solution [62]. It can be seen on Figure 6.3 with its passive ceramic patch antenna. 1575,42 MHz is the operating frequency of the receiver which corresponds to the L1 civil frequencies and Coarse/Acquisition (C/A) code. The GPS chipset consists of 50 channels, each channel tracks the transmission from a single satellite [20]. It is important to note, the number of channels inside a GPS receiver interrelates with the amount of time required to obtain the first fix. Receiver tracking sensitivity is -160 dBm (10<sup>-16</sup> mW). The GPS receiver communicates with the computer ovet the USB port. Although the GPS receiver uses an USB interface, on the computer it emulates 2 UART ports, which are serial communication interfaces.

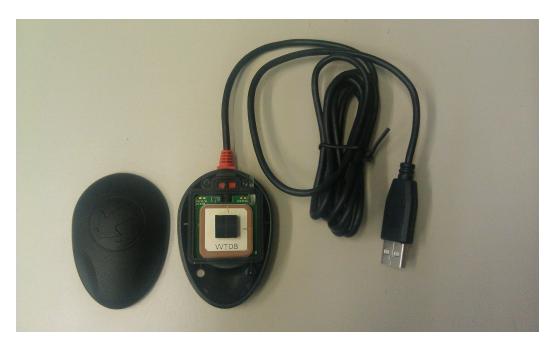

Figure 6.3.: Navilock NL-402U, opened up with the antenna and USB cable

6. HARDWARE

## 6.3. Cable configuration

In the next section, the author will focus on properly connecting the hardware. At least 4 ethernet cables with RJ45 connectors, on both sides, were required and one switch or hub connected to the internet. One should take notice of the cabling between the nanoBTS and the ethernet switch or hub, since wrong cabling with the power supply unit (PSU) could damage one of the devices. In Figure 6.4, the junction points are label according to the used configuration setting. The ethernet cables between the switch/hub, PSU and nanoBTS should not be longer than 100 m [37].

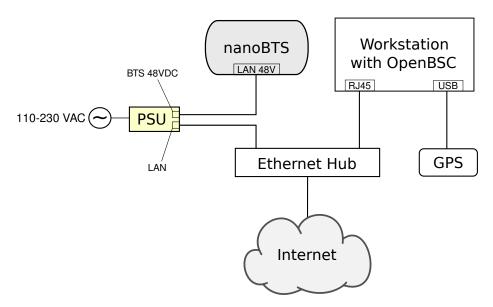

Figure 6.4.: Cable connections, showing interconnection diagram

# 7. Testing

Test if it can be tricked out by the software Dennis mentioned (protect my privacy)!

7. Testing

# 8. Summary

8. SUMMARY

## **Dictionary of acronyms**

- ARFCN Absolute Radio Frequency Channel Number The channel number specifies the physical frequency channel used for transmission and reception of radio waves inside of an BTS covered area.
- $\bullet$  BTS Base Transceiver Station -
- $\bullet$  DC Direct Current
- GNSS Global Navigation Satellite System A satellite navigation system that allows a specialized receive to determine its location on Earth.
- LED Light Emitting Diode A diode that emitts light.
- IP Address .\_\_\_\_\_\_

nts are

Write what

an IP address is

- *PCB* Printed Circuit Board The board where electronic components are soldered onto and wired through conductive tracks.
- RRLP Radio Resource Location Protocol The employed protocol in GSM, UMTS and other wireless networks for providing and exchange of geolocation information.
- *SMA* SubMiniature version A SMA is a connector used for interconnecting coaxial cables or PCB electronics that work in the frequency range between 0-18 GHz.
- *TIB* Time Interface Bus The TIB is used to provide the synchronization of the clock, frequency and frame number between the nanoBTS when operating in a single 2-4 BTS configuration.
- TRX -
- *UART* Universal Asynchronous Receiver Transmitter A serial communication interface used by computers or other peripheral devices to communicate.
- *UMTS* Universal Mobile Telecommunications System Third generation mobile network based on the GSM standards.

70 8. SUMMARY

## **Appendix**

## A. Installation and configuration guide

In order to evaluate the localization system, it is required to install OpenBSC and to modify the proper source files and compile the system. The aim of this section is to describe that process in such detail that the presented material is sufficient to reproduce equivalent or similar results. The guide was successfully tested out on the following operating systems: Ubuntu 10.04 LTS 64 bit and Ubuntu 12.04 LTS 64 bit. A self-bootable test USB system is supplied with the thesis and it can be evaluated without executing the given steps. There is a marking difference between text given in light and dark grey background color, the first ought to be typed in into the terminal window or it may be an output produced by an application, whereas the later emphasizes a file modification case.

## A.1. Installation of OpenBSC

In order to compile OpenBSC it is required to install the following precompiled packages<sup>1</sup>:

- libdbi0
- libdbi0-dev
- libdbd-sqlite3
- libortp-dev
- build-essential
- libtool
- autoconf
- automake
- git-core
- pkg-config

<sup>&</sup>lt;sup>1</sup>If more details are required for the installation process a guide can be found at [52].

APPENDIX

Before installing the required packages and libraries, to keep the installation process clean and free of modifying other files, the author will create a new directory.

```
mkdir gsm_localization
cd gsm_localization
```

By executing the following instructions the required libraries will be installed.

```
sudo apt-get install libdbi0-dev libdbd-sqlite3 build-essential
sudo apt-get install libtool autoconf automake git-core
sudo apt-get install pkg-config libortp-dev
```

After the packages were installed, *libosmocore* library must be downloaded, compiled and installed. By executing the following instructions:

```
git clone git://git.osmocom.org/libosmocore.git
cd libosmocore
autoreconf -fi
./configure
make
sudo make install
sudo ldconfig
cd ..
```

In the next step *libosmo-abis* will be installed.

```
git clone git://git.osmocom.org/libosmo-abis.git
cd libosmo-abis
autoreconf -fi
./configure
make
sudo make install
sudo ldconfig
cd ..
```

After the previous steps have finished successfully, the author will proceed with downloading, compiling and installing OpenBSC.

```
git clone git://git.osmocom.org/openbsc.git
cd openbsc/openbsc
autoreconf -i
sudo export PKG_CONFIG_PATH=/usr/local/lib/pkgconfig
./configure
make
```

At this point, OpenBSC should be successfully compiled.

### A.2. Configuring nanoBTS for OpenBSC

To enable the nanoBTS and OpenBSC to be fully operational, the last configuration steps have to be made. It is necessary to inform the nanoBTS of the IP address of the server that is running OpenBSC since it must connect to OpenBSC. We need to find a free ARFCN channel where our system is expected to operate<sup>2</sup>.

To find the ID and the IP address of the nanoBTS it is required to start  $ipaccess-find^3$ .

```
cd ~/gsm_localization/openbsc/openbsc/src/ipaccess
./ipaccess-find
```

*ipaccess-find* will produce an output similar to the one given:

```
Trying to find ip.access BTS by broadcast UDP...

MAC_Address='00:02:95:00:61:70' IP_Address='132.230.4.63'

Unit_ID='1801/0/0' Location_1='' Location_2='BTS_NBT131G'

Equipment_Version='165g029_73'

Software_Version='168a352_v142b30d0'

Unit_Name='nbts-00-02-95-00-61-70'

Serial_Number='00110533'
```

In the next step, the nanoBTS is informed of the OpenBSC IP address by typing the following commands (the first IP address belongs to the server running OpenBSC and the second to the nanoBTS):

```
cd ~/gsm_localization/openbsc/openbsc/src/ipaccess
./ipaccess-config -o 132.230.4.65 132.230.4.63 -r
```

It is required to create the directory where the configuration file will be located and to modify the configuration file.

```
sudo mkdir /usr/local/lcr
cd ~/gsm_localization/openbsc/openbsc/doc/
cd examples/osmo-nitb/nanobts
sudo cp openbsc.cfg /usr/local/lcr
sudo vim /usr/local/lcr/openbsc.cfg
```

<sup>&</sup>lt;sup>2</sup>A licence has to be obtained from the Federal Network Agency (German: *Bundesnetzagentur*), otherwise it is ilegal and may be considered as a criminal act.

<sup>&</sup>lt;sup>3</sup>The nanoBTS ought to be blinking in orange color before starting *ipaccess-find*.

74 APPENDIX

A free ARFCN channel can be found using a spectrum analyzer and by setting the frequency range to the GSM frequency band. One has to slide through the frequencies shown on the X-axis, and by looking at the Y-axis with appropriate frequency resolution<sup>4</sup>, where the received power is represented<sup>5</sup>. By patiently observing the Y-axis it can be easily seen on the X-axis which channels are taken by other GSM service providers and which are free. The chosen channel ought to be peak free. Once a free frequency channel has been found, it is necessary to instruct the nanoBTS to operate in that frequency range. The line, numbered 58, has to be modified with the correct free ARFCN channel,in this case 877.

#### arfcn 877

The ARFCN channel value can be calculated using the given formula in (A.2.1), where  $f_{start}$  is the starting frequency of the uplink bandwidth for DCS1800,  $f_{CB}$  is the channel bandwidth and Offset is the offset<sup>6</sup>.

$$f_{up}(ARFCN) = f_{start} + f_{CB} \cdot (ARFCN - Offset)$$

$$where \begin{cases} f_{start} = 1710.2 \,\text{MHz} \\ f_{CB} = 200 \,\text{kHz} \\ Offset = 512 \end{cases}$$
(A.2.1)

On line numbered 53, the last configuration file modification has to be made for the final configuration of the OpenBSC software. The Unit ID from the output above has to be set<sup>7</sup>.

#### ip.access unit\_id 1801 0

At this point the nanoBTS and OpenBSC configuration is done.

<sup>&</sup>lt;sup>4</sup>The frequency resolution must be set to  $f_{CB} = 200 \,\mathrm{kHz}$  or higher values for faster movement in the frequency spectrum.

<sup>&</sup>lt;sup>5</sup> Dependent of the manufacturer and settings of the spectrum analyzer, it can show signal amplitude, magnitude and power.

<sup>&</sup>lt;sup>6</sup> A table with frequency channels can be found at the following URL: https://gsm.ks.uni-freiburg.de/arfcn.php

<sup>&</sup>lt;sup>7</sup>Indentation has to match the one of the configuration file.

### A.3. Installation and configuration of GNSS assistance software

To install the RRLP software that generates GNSS assistance data several libraries are required to be installed,  $cURL^8$ , libconfig and SQLite. cURL was used for the purpose of safely downloading GNSS data from the Navigation Center of the US Coast Guard and Trimble server. libconfig library is used for reading in the configuration file, this way compiling of the software whenever one changes the settings was avoided. The SQLite library was employed to access the database used by OpenBSC to store the respondence data from the mobile stations.

```
cd ~/gsm_localization
sudo apt-get install libsqlite3-dev
wget http://curl.haxx.se/download/curl-7.25.0.tar.gz
wget http://www.hyperrealm.com/libconfig/libconfig-1.4.8.tar.gz
tar -xvzf curl-7.25.0.tar.gz
tar -xvzf libconfig-1.4.8.tar.gz
cd curl-7.25.0
make
sudo make install
cd ..
cd libconfig-1.4.8/
./configure
make
sudo make install
```

Once the libraries have been successfully installed, the user may proceed with the configuration and compiling the GNSS assistance software, which is the key software produced in this thesis. The configuration file can be found in the same directory as the RRLP modules under the name: "gnssrrlp.cfg". The sample configuration file is already preconfigured for the location of "Angewandte Mathematik und Rechenzentrum" building. Latitude and longitude of the BTS are expressed in decimal degrees and are bounded by  $\pm 90^{\circ}$  and  $\pm 180^{\circ}$  respectively. Positive latitudes are north of the equator, whereas negative are south of the equator. It is alike for longitude coordinates, positive longitudes are east of Prime Meridian and negative are west of the Prime Meridian. If the position in decimal degrees of the BTS is unknown, it is straightforward to derive them using the formula given in (A.3.1), where D are

<sup>&</sup>lt;sup>8</sup>It may happen that the given download URLs are wrong and in the meantime have changed, but one can easily find the latest versions on http://curl.haxx.se/ and http://www.hyperrealm.com/libconfig/

76 APPENDIX

degrees, M are minutes and S are seconds<sup>9</sup>.

Describe other parameters as well.

$$DD = D + \frac{M}{60} + \frac{S}{3600} \tag{A.3.1}$$

The altitude may be left as it is, set to 0, since it is not used in the current measurement technique<sup>10</sup>.

```
// An example configuration file for the GNSS RRLP software.
name = "Configuration for GNSS and RRLP";
// Change the settings if required:
settings =
  config = ( {
    ephemeris_url = "ftp://ftp.trimble.com/pub/eph/CurRnxN.nav";
    almanac_url = "http://www.navcen.uscg.gov/ ₽
       > ?pageName=currentAlmanac&format=yuma";
    latitude of BTS = 48.003601;
    longitude of BTS
                       = 7.848056;
    altitude_of_BTS = 0.0;
    uncertainty_of_lat_long = 7;
    uncertainty_of_alt = 7;
    confidence_level
                     = 0;
    ephemeris_repair = false;
    use_reference_time = false;
    extra_seconds_to_add = 7;
    timezone_of_BTS = 1;
    time_to_refresh_ephem = 1;
    time_to_refresh_alm = 1 ; } );
};
```

CHECK IF THIS IS CORRECT

The uncertainty of the latitude and longitude correctness can be described using equation (A.3.2) [6]. The uncertainty of r is expressed in meters, it defines how accurate is the specified location of the BTS. In the configuration file, K is set to 7, which corresponds to r = 9.4872 m. Instead of using the integer parameter K as the known variable, the equation (A.3.2) can be rewritten as in (A.3.3), where we can

<sup>&</sup>lt;sup>9</sup>An online converter of the Federal Communication Commission can be used as well to convert from degrees, minutes and seconds to decimal degrees and vice versa http://transition.fcc.gov/mb/audio/bickel/DDDMMSS-decimal.html

<sup>&</sup>lt;sup>10</sup>If the value is set to zero, it is important to set it to 0.0 because *libconfig* would otherwise convert it to an integer however it is a floating point number.

get the integer value K for a previously selected r.

$$r = C((1+x)^K - 1)$$

$$where \begin{cases} C = 10 \\ x = 0.1 \\ K \in [0, 127] \cap \mathbb{N}_0 \end{cases}$$
(A.3.2)

$$K = \left\lceil \frac{\ln(\frac{r}{C} + 1)}{\ln(1 + x)} \right\rceil$$

$$where \begin{cases} C = 10 \\ x = 0.1 \\ r \in [0, 1800] \text{ km} \end{cases}$$
(A.3.3)

A set of uncertainties r is given in table A.3.1 for various integer values of K.

| Value of $K$ | Value of uncertainty $r$ |
|--------------|--------------------------|
| 0            | 0 m                      |
| 1            | 1 m                      |
| 2            | 2.1 m                    |
| 3            | 3.3 m                    |
| -            | -                        |
| 20           | 57.3 m                   |
| -            | -                        |
| 60           | 3.0348  km               |
| -            | -                        |
| 100          | 137.8 km                 |
| -            | -                        |

Table A.3.1.: Example uncertainties (latitude and longitude) for various integer values of K

Altitude uncertainty can be described using the same Binomial expansion method, as given in (A.3.4), however with altered constant values [6]. The altitude uncertainty ranges between 0 m and 990.5 m ( $h \in [0,990.5]$  m). Although the same constant name K is used, it describes the altitude uncertainty, (A.3.5).

78 APPENDIX

$$h = C((1+x)^{K} - 1)$$

$$where \begin{cases} C = 45 \\ x = 0.025 \\ K \in [0, 127] \land ||K|| \end{cases}$$
(A.3.4)

$$K = \left\lceil \frac{\ln\left(\frac{h}{C} + 1\right)}{\ln(1+x)} \right\rceil$$

$$where \begin{cases} C = 45 \\ x = 0.025 \\ h \in [0,990.5] \text{ m} \end{cases}$$
(A.3.5)

A set of uncertainties h is given in table A.3.2 for various integer values of K.

| Value of $K$ | Value of uncertainty h |  |
|--------------|------------------------|--|
| 0            | 0 m                    |  |
| 1            | 1.13 m                 |  |
| 2            | 2.28 m                 |  |
| 3            | 3.46 m                 |  |
| -            | -                      |  |
| 20           | 28.74 m                |  |
| -            | -                      |  |
| 60           | 152.99 m               |  |
| -            | -                      |  |
| 100          | 486.62 m               |  |
| -            | -                      |  |

Table A.3.2.: Example uncertainties (altitude) for various integer values of K

Confidence level is the next parameter in the configuration file that needs to be set. It can take any integer value between 0 and 127. The confidence level defines the percentage of the confidence that the target entity, the GSM user one wants to locate, is within the geometric shape defined earlier. A value of 0 and between 100 and 127, may be interpreted as "no information" [6]. The reason why the values are not limited to 100 is because of the nature of binary numbers and that 26 bits is not sufficient to represent the number 100, but rather requires one bit more.

Confidence level is followed by the ephemeris repair option. Ephemeris repair is a variable of the boolean type, it can take two different values *true* or *false*. Ephemeris

#### A. INSTALLATION AND CONFIGURATION GUIDE

data may contain errors or miss some satellite information [40] [32] and the ephemeris repair function, if set to true, will take data of the previous measurement report. This introduces an error as well.

To increase the speed of measurement report, reference time can be used to provide extra information for the A-GPS in the MS of target entity. This field is of boolean type, if set to true, reference time is included in the sent packets.

Since the sent packets are not transmitted in real time but put on a stack and then sent to the MS, a time delay exists. A solution to this problem is to add extra seconds to the reference time being sent. In order to assess the amount of extra seconds to add, the GSM operator is required experimentally to verify his/her findings.

deviate from current time

see how

much the

reference time can

The reference time being sent to the MS is Coordinated Universal Time (UTC). The GPS device receives UTC time from the satellites and adjusts the computer time. To set the correct time, time zone offset of the BTS ought to be set correctly.

Finally, the refresh time of downloading new almanac and ephemeris data has to be set. The variable uses the hour unit, how often the data are being downloaded. If the data are used from a local GNSS station, refresh time of the ephemeris data should be set to every 30 minutes or 0.5 hours. The almanac data are valid for up to 180 days [1] but are updated usually every day<sup>11</sup> [28].

<sup>11</sup> Almanac update times can be found here: http://www.navcen.uscg.gov/?pageName= currentNanus&format=txt

80 APPENDIX

## **B.** Sourcecode

Example:

```
#include <stdio.h>
int main(void)
{
    printf("Hallo Welt!\n");
    return 0;
}
```

## C. GPS Constants and equations

$$\begin{split} A &= (\sqrt{A})^2 \\ n_0 &= \sqrt{\frac{\mu}{A^3}} \\ t_k &= t - t_{oe} \\ n &= n_0 + \Delta n \\ M_k &= M_0 + nt_k \\ M_k &= E_k - e \sin E_k \\ v_k &= \tan^{-1} \left(\frac{\sin v_k}{\cos v_k}\right) = \tan^{-1} \left(\frac{\sqrt{1 - e^2 \sin E_k}}{\frac{1 - e \cos E_k}{1 - e \cos E_k}}\right) \\ v_k &= \tan^{-1} \left(\frac{\sin v_k}{\cos v_k}\right) = \tan^{-1} \left(\frac{\sqrt{1 - e^2 \sin E_k}}{(\cos E_k - e)/(1 - e \cos E_k)}\right) = \tan^{-1} \left(\frac{\sqrt{1 - e^2 \sin E_k}}{\cos E_k - e}\right) \\ E_k &= \cos^{-1} \left(\frac{e + \cos v_k}{1 + e \cos v_k}\right) \\ \Phi_k &= v_k + \omega \\ \delta u_k &= c_{us} \sin 2\Phi_k + C_{us} \cos 2\Phi_k \\ \delta v_k &= c_{re} \cos 2\Phi_k + C_{rs} \sin 2\Phi_k \\ \delta v_k &= c_{re} \cos 2\Phi_k + C_{rs} \sin 2\Phi_k \\ u_k &= \Phi_k + \delta u_k \\ v_k &= A(1 - e \cos E_k) + \delta r_k \\ i_k &= i_0 + \delta i_k + (IDOT)t_k \\ x'_k &= r_k \cos u_k \\ y'_k &= r_k \sin u_k \\ \Omega_k &= \Omega_0 + (\Omega - \Omega_e)t_k - \Omega_e t_{oe} \\ x &= x'_k \cos \Omega_k - y'_k \cos i_k \sin \Omega_k \\ y &= x'_k \sin \Omega_k - y'_k \cos i_k \cos \Omega_k \\ z &= y'_k \sin i_k \end{split}$$

$$\mu_e = 3.986004418 \cdot 10^{14} \frac{m^3}{s^2} \quad \longleftarrow \quad \text{Geocentric gravitational constant}$$
 (C.0.7)

$$c = 2.99792458 \cdot 10^8 \frac{m}{s}$$
  $\iff$  speed of light (C.0.8)

## **Bibliography**

- [1] Navstar GPS User Equipment Introduction. Online, Sept. 1996. URL http://www.navcen.uscg.gov/pubs/gps/gpsuser/gpsuser.pdf.
- [2] Interface Specification IS-GPS-200. Online, June 2010. URL http://www.losangeles.af.mil/shared/media/document/AFD-100813-045.pdf.
- [3] 3GPP. Location Services (LCS); Functional description; Stage 2. TS 03.71 V7.11.0, 3rd Generation Partnership Project (3GPP), June 2006. URL http://www.quintillion.co.jp/3GPP/Specs/GSM\_GERAN/0371-7b0.pdf.
- [4] 3GPP. Location Services (LCS); Mobile Station (MS) Serving Mobile Location Centre (SMLC) Radio Resource LCS Protocol (RRLP). TS 04.31 V8.18.0, 3rd Generation Partnership Project (3GPP), June 2007. URL http://www.quintillion.co.jp/3GPP/Specs/GSM\_GERAN/0431-8i0.pdf.
- [5] 3GPP. Location Services (LCS); Base Station System Application Part LCS Extension (BSSAP-LE) (Release 8). TS 49.031 V8.1.0, 3rd Generation Partnership Project (3GPP), Dec. 2008. URL http://www.quintillion.co.jp/3GPP/Specs/GSM\_GERAN/49031-810.pdf.
- [6] 3GPP-Coordinates. 3GPP TS 23.032 V6.0.0 (2004-12), 3rd Generation Partner-ship Project; Technical Specification Group Core Network; Universal Geographical Area Description (GAD) (Release 6). Technical report, Dec. 2004.
- [7] N. Agarwal, J. Basch, P. Beckmann, P. Bharti, S. Bloebaum, S. Casadei, A. Chou, P. Enge, W. Fong, N. Hathi, W. Mann, A. Sahai, J. Stone, J. Tsitsiklis, and B. Van Roy. Algorithms for GPS operation indoors and downtown. GPS Solutions, 6:149–160, 2002. ISSN 1080-5370. 10.1007/s10291-002-0028-0.
- [8] D. Akopian and J. Syrjarinne. A network aided iterated LS method for GPS positioning and time recovery without navigation message decoding. In *Position Location and Navigation Symposium*, 2002 IEEE, pages 77–84, 2002. doi: 10.1109/PLANS.2002.998892.

84 BIBLIOGRAPHY

[9] Andrew Rassweiler. iPhone 3G S Carries \$178.96 BOM and Manufacturing Cost, iSuppli Teardown Reveals. http://www.isuppli.com/Teardowns/News/Pages/iPhone-3G-S-Carries-178-96-BOM-and-Manufacturing-Cost-iSuppli-Teardown-Reveals.aspx. [Online; accessed 14-July-2012].

- [10] A. Bensky. Wireless positioning technologies and applications. Artech House, Boston, Mass, 2008. ISBN 1596931302.
- [11] blur group marketing. Trends and Statistics in Location Based Services. http://blur-marketing.com/blog/trends-and-statistics-in-location-based-services/. [Online; accessed 7-July-2012].
- [12] K. Borre. A Software-Defined GPS and Galileo Receiver: A Single-Frequency Approach (Applied and Numerical Harmonic Analysis). Birkhäuser Boston, 2006. ISBN 9780817643904.
- [13] M. Braasch and A. van Dierendonck. GPS receiver architectures and measurements. *Proceedings of the IEEE*, 87(1):48–64, jan 1999. ISSN 0018-9219. doi: 10.1109/5.736341.
- [14] J. R. Clynch. Earth Coordinates. http://www.gmat.unsw.edu.au/snap/gps/clynch\_pdfs/coorddef.pdf, 2006. [Online; accessed 27-June-2012].
- [15] CORP, DAISHINKU. Development of Miniature High-Precision SMD TCXO for GPS. Technical report, DAISHINKU CORP. 1389 Shinzaike, Hiraoka-cho, Kakogawa, Hyogo 675-0194 Japan, 2008. URL http://www.kds.info/html/products/new\_product/4567115\_en.htm.
- [16] V. Diggelen. A-GPS assisted GPS, GNSS, and SBAS. Artech House, Boston, 2009. ISBN 1596933747.
- [17] G. Djuknic and R. Richton. Geolocation and assisted GPS. *Computer*, 34(2): 123 –125, feb 2001. ISSN 0018-9162. doi: 10.1109/2.901174.
- [18] Dominik Schneuwly. The Synchronization of 3G UMTS Networks. http://www.oscilloquartz.com/file/pdf/Ap17UMTS-screen.pdf. [Online; accessed 14-July-2012].
- [19] edited by Mohamed Ibnkahla. Signal Processing for Mobile Communications Handbook. CRC Press, 2004. ISBN 084931657X.
- [20] C. H. Elliott D. Kaplan. *Understanding GPS: principles and applications*. Artech House, Boston, 2006. ISBN 1580538940.

85

[21] Email Marketing Reports. Smartphone statistics and market share. http://www.email-marketing-reports.com/wireless-mobile/smartphone-statistics.htm. [Online; accessed 7-July-2012].

- [22] ETSI. Location Services (LCS); Mobile Station (MS) Serving Mobile Location Centre (SMLC) Radio Resource LCS Protocol (RRLP). TS 144 031V8, European Telecommunications Standards Institute (ETSI), June 2007. URL http://www.etsi.org/deliver/etsi\_ts/144000\_144099/144031/07.05.00\_60/ts\_144031v070500p.pdf.
- [23] ETSI. Universal Mobile Telecommunications System (UMTS); Location Measurement Unit (LMU) performance specification. TS 125.111, European Telecommunications Standards Institute (ETSI), Apr. 2008. URL http://www.etsi.org/deliver/etsi\_ts/125100\_125199/125111/07.01.00\_60/ts\_125111v070100p.pdf.
- [24] FCC. Wireless E911 Location Accuracy Requirements; E911 Requirements for IP-Enabled Service Providers. https://www.federalregister.gov/articles/2010/11/02/2010-27579/wireless-e911-location-accuracy-requirements-e911-requirements-for-ip-enabled-service-providers. [Online; accessed 19-July-2012].
- [25] J. Figueiras and S. Frattasi. Mobile Positioning and Tracking: From Conventional to Cooperative Techniques. Wiley, 2010. ISBN 0470694513. URL http://www.amazon.com/Mobile-Positioning-Tracking-Conventional-Cooperative/dp/0470694513%3FSubscriptionId% 3D0JYN1NVW651KCA56C102%26tag%3Dtechkie-20%26linkCode% 3Dxm2%26camp%3D2025%26creative%3D165953%26creativeASIN% 3D0470694513.
- [26] Google. Location-based services. http://support.google.com/maps/bin/answer.py?hl=en&answer=1725632. [Online; accessed 18-July-2012].
- [27] GPS World. European Commission Report on Galileo Estimates \$ 1 Trillion in Europe Depends on SatNav. http://www.gpsworld.com/gnss-system/news/european-commission-report-galileo-estimates-1-trillion-europe-depends-satnav-10950. [Online; accessed 27-June-2012].
- [28] J. G. Grimes. GLOBAL POSITIONING SYSTEM STANDARD POSITION-ING SERVICE PERFORMANCE STANDARD. Online, Sept. 2008. URL

86 BIBLIOGRAPHY

- http://www.gps.gov/technical/ps/2008-SPS-performance-standard.pdf.
- [29] GSMA. Brief History of GSM & the GSMA. http://www.gsma.com/history/. [Online; accessed 7-July-2012].
- [30] X. Guan, D. Hu, and J. Chen. Design and implementation of the acquisition circuit in software GPS receiver. In *Mobile Technology, Applications and Systems*, 2005 2nd International Conference on, pages 4 pp.-4, nov. 2005. doi: 10.1109/MTAS.2005.243823.
- [31] N. Harper. Server-side GPS and assisted-GPS in Java. Artech House, Boston, 2010. ISBN 9781607839859.
- [32] L. Heng, G. X. Gao, T. Walter, and P. Enge. GPS Ephemeris Error Screening and Results for 2006-2009. *ION Institute of Navigation Global Navigation Satellite Systems Conference*, 2010.
- [33] D. Hogrefe. Mobile Communication Wireless Telecommunication Systems University of Goettingen. http://medien.e-learning.uni-goettingen.de/daten/990092/20111/2726/15-pdf/04\_Wireless-Telecommunication\_I\_V2.pdf, 2012. [Online; accessed 5-April-2012].
- [34] P. A. Iglesias. Linearization. http://www.ece.jhu.edu/~pi/Courses/454/NotesA.pdf. [Online; accessed 27-June-2012].
- [35] ip.access ltd. GSM-over-IP picocells for in-building coverage and capacity, 2005. URL http://www.hexazona.com/nexwave/docs/ipaccess/nanoBTS;1800-1900.pdf.
- [36] ip.access ltd. The world's most deployed picocell. http://www.ipaccess.com/en/nanoGSM-picocell, 2007. [Online; accessed 3-April-2012].
- [37] ip.access ltd. nanoBTS Installation Manual, 2009. URL http://subversion.assembla.com/svn/bxpgfKRFar309EeJe5afGb/PP/ipaccess/NGSM\_INST\_300\_nanoBTS\_Install\_v3\_0.pdf.
- [38] ITU. Information technology Abstract Syntax Notation One (ASN.1): Specification of basic notation. TS ITU-T X.680, International Telecommunication Union (ITU), July 2002. URL http://www.itu.int/ITU-T/studygroups/com17/languages/X.680-0207.pdf.

87

[39] ITU. Information technology – ASN.1 encoding rules: Specification of Packed Encoding Rules (PER). TS ITU-T X.691, International Telecommunication Union (ITU), July 2002. URL http://www.itu.int/ITU-T/studygroups/com17/languages/X.691-0207.pdf.

- [40] D. C. Jefferson and Y. E. Bar-Sever. Accuracy and Consistency of Broadcast GPS Ephemeris Data. *ION Institute of Navigation International Technical Meeting*.
- [41] C. Kee and B. Parkinson. Wide area differential gps (wadgps): future navigation system. Aerospace and Electronic Systems, IEEE Transactions on, 32(2):795 808, april 1996. ISSN 0018-9251. doi: 10.1109/7.489522.
- [42] P. A. Kline. Atomic Clock Augmentation For Receivers Using the Global Positioning System. PhD thesis. URL http://scholar.lib.vt.edu/theses/available/etd-112516142975720/.
- [43] K. W. Kolodziej and J. Hjelm. Local Positioning Systems: LBS Applications and Services. CRC Press, 2006. ISBN 0849333490.
- [44] C. Kozierok. The TCP/IP guide: a comprehensive, illustrated Internet protocols reference. No Starch Press, San Francisco, 2005. ISBN 159327047X.
- [45] A. Küpper. Location-Based Services: Fundamentals and Operation. Wiley, 2005. ISBN 0470092319.
- [46] C. Ma, G. Lachapelle, and M. E. Cannon. Implementation of a Software GPS Receiver. In *Proceedings of ION GNSS 2004 (Session A3)*, Long Beach, CA, sep. 2004. URL http://plan.geomatics.ucalgary.ca/papers/04gnss\_ion\_cmaetal.pdf.
- [47] A. Malik. *RTLS for dummies*. For Dummies John Wiley distributor, Hoboken, N.J. Chichester, 2009. ISBN 9780470398685.
- [48] Martin Zwilling, Forbes Magazine. Location-Based Services are a Bonanza for Startups. http://www.forbes.com/sites/martinzwilling/2011/01/31/location-based-services-are-a-bonanza-for-startups/. [Online; accessed 7-July-2012].
- [49] Motorola. Overview of 2G LCS Technnologies and Standards. Technical Report LCS-010019, 3GPP TSG SA2 LCS Workshop, Jan. 2001. URL ftp://ftp.3gpp.org/workshop/Archive/0101LCS/Docs/PDF/LCS-010019.pdf.

88 BIBLIOGRAPHY

[50] C. Müller, L. Wan, and D. Hrg. Dealing with wandering: a case study on caregivers' attitudes towards privacy and autonomy when reflecting the use of lbs. In *Proceedings of the 16th ACM international conference on Supporting group work*, GROUP '10, pages 75–84, New York, NY, USA, 2010. ACM. ISBN 978-1-4503-0387-3. doi: 10.1145/1880071.1880082. URL http://doi.acm.org/10.1145/1880071.1880082.

- [51] T. Ogunfunmi. Adaptive Nonlinear System Identification: The Volterra and Wiener Model Approaches (Signals and Communication Technology). Springer, 2007. ISBN 0387263284.
- [52] osmocom. OpenBSC build guide. Web. URL http://openbsc.osmocom.org/trac/wiki/Building\_OpenBSC. [Online; accessed 22-May-2012].
- [53] PERICOM. Choice of TCXO for GPS Design. Technical report, Pericom Semi-conductor Corporation, 3545 North First St., San Jose, CA 95134, USA, 2008. URL http://www.pericom.com/pdf/applications/AN335.pdf.
- [54] Phil Mann. Timing synchronization for 3G wireless. http://www.eetasia.com/ART\_8800354031\_590626\_NT\_14db7f7f.HTM. [Online; accessed 14-July-2012].
- [55] A. Razavi, D. Gebre-Egziabher, and D. Akos. Carrier loop architectures for tracking weak GPS signals. *Aerospace and Electronic Systems, IEEE Transactions on*, 44(2):697–710, april 2008. ISSN 0018-9251. doi: 10.1109/TAES.2008. 4560215.
- [56] R. Sharp. Principles of protocol design. Springer, Berlin, 2008. ISBN 3540775404.
- [57] S. Soliman, S. Glazko, and P. Agashe. GPS receiver sensitivity enhancement in wireless applications. In *Technologies for Wireless Applications*, 1999. Digest. 1999 IEEE MTT-S Symposium on, pages 181–186, feb 1999. doi: 10.1109/ MTTTWA.1999.755159.
- [58] Spirent Communications. Spirent Expands Leadership in Testing E911 and Location Based Services for LTE Networks. http://www.spirent.com/About-Us/News\_Room/Press-Releases/2012/2012\_02\_21\_Spirent\_LBS\_LTE\_Testing. [Online; accessed 7-July-2012].
- [59] W. Stevens. TCP/IP illustrated. Addison-Wesley Pub. Co, Reading, Mass, 1994. ISBN 9780201633467.
- [60] J. Stewart. Calculus. Brooks Cole, 2011. ISBN 0538497815.

#### **BIBLIOGRAPHY**

- [61] The Register, UK News magazine. FCC to fine network operators who can't find customers. http://www.theregister.co.uk/2007/08/31/e911\_fine/. [Online; accessed 7-July-2012].
- [62] u-blox AG. UBX-G5010, G5000/G0010. http://www.texim-europe.com/promotion/560/ubx-g5010%20datasheet\_te.pdf, 2009. [Online; accessed 5-April-2012].
- [63] u-blox AG. The GPS Dictionary. http://www.u-blox.com/images/stories/the\_gps\_dictionary.pdf, 2010. [Online; accessed 1-August-2012].
- [64] G. Xu. GPS: Theory, Algorithms and Applications. Springer, 2007. ISBN 3540727140.
- [65] R. M. Zahoransky. Localization in GSM Mobile Radio Networks. Master's thesis, University of Freiburg, 2011.
- [66] V. Zeimpekis, G. M. Giaglis, and G. Lekakos. A taxonomy of indoor and outdoor positioning techniques for mobile location services. SIGecom Exch., 3(4):19–27, Dec. 2002. ISSN 1551-9031. doi: 10.1145/844351.844355. URL http://doi.acm.org/10.1145/844351.844355.